# <span id="page-0-0"></span>**Estrellas**

### Simón Casassus Astronomía, Universidad de Chile

http:://www.das.uchile.cl/∼simon

- I Transfer Radiativo
- II Propiedades generales
- III Atmósferas estelares
- IV Interiores estelares
- V Evolución estelar

# Part III

# <span id="page-1-0"></span>Atmósferas estelares

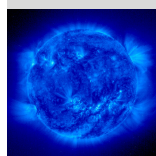

La atmósfera gris [Perfil radial de temperatura](#page-5-0) ["Limb-darkening"](#page-12-0) [Espectro emergente](#page-18-0)

Formación de líneas

[Perfiles de lineas](#page-23-0) [Lineas estelares](#page-31-0)

[Modelos de](#page-36-0) atmósferas

[Algoritmo ejemplo](#page-37-0) [Aplicaciones](#page-43-0)

[Coronas y vientos](#page-50-0) estelares

[Corona solar](#page-51-0)

[Viento solar](#page-62-0)

[Vientos de estrellas](#page-66-0) calientes

### Definición

- La atmósfera estelar es la región externa de la estrella, hasta una profundidad óptica de  $\tau_\nu \sim$  10 $^3$ , para una frecuencia  $\nu$  en el continuo lejos de líneas espectrales.
- La estructura radial de las condiciones f´ısicas en la estrella, es decir *T*, la densidad ρ, y las abundancias de las principales especies (*ne*, *nHII*, *nH*<sup>−</sup> , *nHI*, *nHeII*, *nHeI*, *nCO*, etc...), determinan el transporte radiativo desde el interior de la estrella hasta su superficie.
- En la atmósfera no hay generación neta de luminosidad, es decir está lejos de las regiones donde ocurre la fusión nuclear.

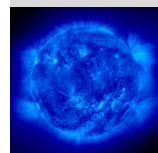

La atmósfera gris [Perfil radial de temperatura](#page-5-0) ["Limb-darkening"](#page-12-0) [Espectro emergente](#page-18-0)

#### Formación de líneas

[Perfiles de lineas](#page-23-0) [Lineas estelares](#page-31-0)

[Modelos de](#page-36-0) atmósferas [Algoritmo ejemplo](#page-37-0) [Aplicaciones](#page-43-0)

#### [Coronas y vientos](#page-50-0) estelares

[Corona solar](#page-51-0) [Viento solar](#page-62-0) [Vientos de estrellas](#page-66-0) calientes

### Definición

- La base de la atmósfera es ópticamente gruesa (en el extremo), y su profundidad es la necesaria para poder reproducir el espectro observado, en todas las frecuencias observadas, en base al transfer radiativo a través de la estructura radial de la atmósfera.
- $\bullet \Rightarrow$  la física de la atmósfera estelar es crucial en la interpretación de los espectros estelares, para medir:
	- estructura en densidad y presión, y, por equilibrio hidrostático, la aceleración gravitacional local.  $\Rightarrow$  conduce a una medida del radio y de la masa estelar.
	- · la composición química de la estrella.
- $\bullet$  La profundidad lineal entre la base de la atmósfera y la fotosfera es a lo más  $\sim$  1% del radio de la fotosfera, por lo que la geometría plano-paralela es adecuada para describir una atmósfera.

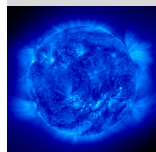

La atmósfera gris [Perfil radial de temperatura](#page-5-0) ["Limb-darkening"](#page-12-0) [Espectro emergente](#page-18-0)

#### Formación de líneas

[Perfiles de lineas](#page-23-0) [Lineas estelares](#page-31-0)

#### [Modelos de](#page-36-0) atmósferas [Algoritmo ejemplo](#page-37-0)

**Anlicaciones** 

#### [Coronas y vientos](#page-50-0) estelares

### <span id="page-4-0"></span>**Plan**

## **1 [La atmosfera gris](#page-4-0) ´**

[Perfil radial de temperatura](#page-5-0) ["Limb-darkening"](#page-12-0) [Espectro emergente](#page-18-0)

- **2 Formación de líneas** [Perfiles de lineas](#page-23-0) [Lineas estelares](#page-31-0)
- **Modelos de atmósferas** [Algoritmo ejemplo](#page-37-0) **[Aplicaciones](#page-43-0)**

**4 [Coronas y vientos estelares](#page-50-0)** [Corona solar](#page-51-0) [Viento solar](#page-62-0) [Vientos de estrellas calientes](#page-66-0) [Vientos de estrellas fr](#page-70-0)ías

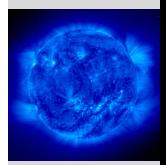

#### [La atmosfera gris](#page-4-0)

[Perfil radial de temperatura](#page-5-0) ["Limb-darkening"](#page-12-0) [Espectro emergente](#page-18-0)

#### Formación de líneas

[Perfiles de lineas](#page-23-0) [Lineas estelares](#page-31-0)

#### [Modelos de](#page-36-0) atmósferas

[Algoritmo ejemplo](#page-37-0) [Aplicaciones](#page-43-0)

#### [Coronas y vientos](#page-50-0) estelares

[Corona solar](#page-51-0)

[Viento solar](#page-62-0)

[Vientos de estrellas](#page-66-0) calientes

### <span id="page-5-0"></span>**Plan**

### **1 [La atmosfera gris](#page-4-0) ´** [Perfil radial de temperatura](#page-5-0) ["Limb-darkening"](#page-12-0) [Espectro emergente](#page-18-0)

- **2 Formación de líneas** [Perfiles de lineas](#page-23-0) [Lineas estelares](#page-31-0)
- **Modelos de atmósferas** [Algoritmo ejemplo](#page-37-0) **[Aplicaciones](#page-43-0)**

### **4 [Coronas y vientos estelares](#page-50-0)** [Corona solar](#page-51-0) [Viento solar](#page-62-0) [Vientos de estrellas calientes](#page-66-0) [Vientos de estrellas fr](#page-70-0)ías

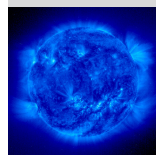

La atmósfera gris [Perfil radial de temperatura](#page-5-0) ["Limb-darkening"](#page-12-0) [Espectro emergente](#page-18-0)

Formación de líneas

[Perfiles de lineas](#page-23-0) [Lineas estelares](#page-31-0)

[Modelos de](#page-36-0) atmósferas

[Algoritmo ejemplo](#page-37-0) [Aplicaciones](#page-43-0)

[Coronas y vientos](#page-50-0) estelares

[Corona solar](#page-51-0) [Viento solar](#page-62-0)

[Vientos de estrellas](#page-66-0)

calientes

- En una atmósfera gris imponemos que la opacidad es independiente de la frecuencia, i.e.  $\kappa_{\nu} = \kappa$ .
- La ecuación de transfer en geometría plano-paralela es

$$
\mu \frac{\partial l_{\nu}}{\partial \tau_{\nu}} = l_{\nu} - S_{\nu}.
$$
\n(1)

• Integrando en frecuencia,

<span id="page-6-0"></span>
$$
\mu \frac{\partial l}{\partial \tau} = I - S,\tag{2}
$$

con  $I = \int_0^\infty I_\nu d\nu$  y  $S = \int_0^\infty S_\nu d\nu$ .

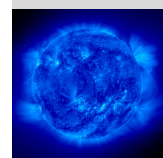

La atmósfera gris [Perfil radial de temperatura](#page-5-0) ["Limb-darkening"](#page-12-0) [Espectro emergente](#page-18-0)

#### Formación de líneas

[Perfiles de lineas](#page-23-0) [Lineas estelares](#page-31-0)

[Modelos de](#page-36-0) atmósferas

[Algoritmo ejemplo](#page-37-0) [Aplicaciones](#page-43-0)

[Coronas y vientos](#page-50-0) estelares

> [Corona solar](#page-51-0) [Viento solar](#page-62-0)

[Vientos de estrellas](#page-66-0)

calientes

• En equilibrio radiativo, es decir en estado estacionario y en ausencia de otras fuentes de energía, todo lo que es absorbido localmente (i.e. en un elto de volumen *d*V) es igual a todo lo emitido, es decir

$$
\int_0^\infty d\nu \oint d\Omega \kappa_\nu I_\nu \rho dV = \int_0^\infty d\nu \oint d\Omega j_\nu \rho dV, \qquad (3)
$$

en que *j<sub>v</sub>* es el coeficiente de emisión por unidad de masa y volumen (i.e. en  $W$  kg $^{-1}$ ).

- Cómo  $S_{\nu} = j_{\nu}/\kappa_{\nu}$ , para opacidades grises tenemos, de Ec. [3,](#page-7-0) que  $J = S$ .
- Para procesos termales, en un régimen cercano a LTE y lejos de la superficie, el campo de radiación  $I_{\nu}$  es cercano a la función de Planck, y  $S_{\nu} \approx B_{\nu}$ .
- Tenemos finalmente que

$$
\mathsf{J}(\tau)=\mathsf{S}(\tau)\approx \mathsf{B}(\tau)=\int_0^\infty \mathsf{d}\nu \mathsf{B}_\nu(\tau)=\frac{\sigma\,\mathsf{T}^{\mathsf{4}}(\tau)}{\pi}
$$

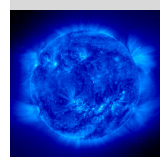

<span id="page-7-0"></span>La atmósfera gris [Perfil radial de temperatura](#page-5-0) ["Limb-darkening"](#page-12-0) [Espectro emergente](#page-18-0)

#### Formación de líneas

[Perfiles de lineas](#page-23-0) [Lineas estelares](#page-31-0)

[Modelos de](#page-36-0) atmósferas

[Algoritmo ejemplo](#page-37-0) **Anlicaciones** 

#### [Coronas y vientos](#page-50-0) estelares

[Corona solar](#page-51-0) [Viento solar](#page-62-0) [Vientos de estrellas](#page-66-0) calientes Vientos de estrellas frías

(4)

• Seguimos ahora con un desarrollo análogo al de la aproximación de Eddington para obtener  $J(\tau)$  y por ende  $T(\tau)$ . Partimos por promediar Ec. [2](#page-6-0) en direcciones (momento 0):

$$
\frac{1}{4\pi} \oint d\Omega \mu \frac{\partial l}{\partial \tau} = \frac{1}{4\pi} \oint d\Omega l - \frac{1}{4\pi} \oint d\Omega S. \tag{5}
$$

• Tenemos entonces

$$
\frac{\partial H}{\partial \tau} = J - S,\tag{6}
$$

con *H* momento 1 de *I* (también llamado flujo de Eddington).

- Vemos entonces que en equilibrio radiativo,  $J = S$  y  $\frac{\partial H}{\partial \tau} = 0$ , es decir el flujo es constante dentro de la atmósfera. Esto era de esperar en la ausencia de fuentes de energía, y cuando el único sumidero es radiación por la superficie.
- El flujo es igual al emergente por la superficie, i.e.

$$
H=\frac{\sigma\, {\mathcal T}^4_{\rm eff}}{4\pi}
$$

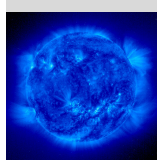

La atmósfera gris [Perfil radial de temperatura](#page-5-0) ["Limb-darkening"](#page-12-0) [Espectro emergente](#page-18-0)

#### Formación de líneas

[Perfiles de lineas](#page-23-0) [Lineas estelares](#page-31-0)

#### [Modelos de](#page-36-0) atmósferas

[Algoritmo ejemplo](#page-37-0) **Anlicaciones** 

#### [Coronas y vientos](#page-50-0) estelares

[Corona solar](#page-51-0) [Viento solar](#page-62-0) [Vientos de estrellas](#page-66-0) calientes Vientos de estrellas frías

(7)

• Ahora tomamos el momento 1 de Ec. [2,](#page-6-0) es decir

$$
\frac{1}{4\pi}\oint d\Omega\mu^2\frac{\partial l}{\partial \tau}=\frac{1}{4\pi}\oint d\Omega\mu l-\frac{1}{4\pi}\oint d\Omega\mu S.
$$
 (8)

• Tenemos entonces

<span id="page-9-0"></span>
$$
\frac{\partial K}{\partial \tau} = H,\tag{9}
$$

donde *K* = R *d*ν*K*<sup>ν</sup> es el momento 2 de *I*ν.

• Cómo  $H(\tau)$  es constante, integramos trivialmente Ec. [9:](#page-9-0)

$$
K(\tau) = H\tau + C, \qquad (10)
$$

donde *C* es una constante de integración.

• Aplicamos ahora la aproximación de Eddington,  $J = 3K$ , y obtenemos

$$
J(\tau) = 3(H\tau + C). \tag{11}
$$

(para recordar  $J = 3K$ , ver Ejemplo 4.1 de Leblanc: calcular K y J si  $I = I_0$ para  $\mu > 0$  y  $I = I_1$  para  $\mu < 1$  ).

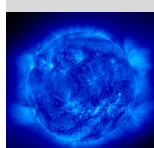

La atmósfera gris [Perfil radial de temperatura](#page-5-0) ["Limb-darkening"](#page-12-0) [Espectro emergente](#page-18-0)

Formación de líneas

[Perfiles de lineas](#page-23-0) [Lineas estelares](#page-31-0)

[Modelos de](#page-36-0) atmósferas

[Algoritmo ejemplo](#page-37-0) **[Aplicaciones](#page-43-0)** 

#### [Coronas y vientos](#page-50-0) estelares

• En LTE 
$$
J = \int d\nu B_{\nu} = \frac{\sigma T^4}{\pi}
$$
, y como  $H = \frac{\sigma T_{\text{eff}}^4}{4\pi}$ ,

$$
\mathcal{T}(\tau) = \mathcal{T}_{\rm eff} \left( \frac{3}{4} (\tau + y) \right)^{1/4}, \tag{12}
$$

donde  $y = C/H$ .

• Ahora imponemos la condición que el flujo emergente debe provenir de la región donde la probabilidad de escape de la radiación es al menos  $\sim$ 50%, correspondiente a una opacidad  $\tau_{\circ}$ :

$$
e^{-\tau_{\circ}}=\frac{1}{2}, \quad \longrightarrow \tau_{\circ}\approx\frac{1}{2}.
$$
 (13)

• Bajo el supuesto que  $T(\tau_{\circ}) \approx T_{\text{eff}}$ , tenemos que  $y = 2/3$ , y

<span id="page-10-1"></span><span id="page-10-0"></span>
$$
T(\tau) = T_{\text{eff}} \left[ \frac{3}{4} \left( \tau + \frac{2}{3} \right) \right]^{1/4}, \tag{14}
$$
\n
$$
J(\tau) = 3H \left[ \tau + \frac{2}{3} \right]. \tag{15}
$$

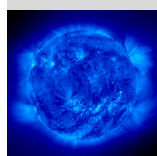

La atmósfera gris [Perfil radial de temperatura](#page-5-0) ["Limb-darkening"](#page-12-0) [Espectro emergente](#page-18-0)

#### Formación de líneas

[Perfiles de lineas](#page-23-0) [Lineas estelares](#page-31-0)

[Modelos de](#page-36-0) atmósferas [Algoritmo ejemplo](#page-37-0) [Aplicaciones](#page-43-0)

[Coronas y vientos](#page-50-0) estelares

• Comparación entre un perfil de atmósfera para  $T_{\text{eff}} = 10000 \text{ K y } \log(g) = 4$ , y composición solar (línea sólida), con el perfil de una atmósfera gris y la misma  $T_{\rm eff}$  (línea punteada), como función de la profundidad óptica a 5000 Å (figura reproducida de Leblanc).

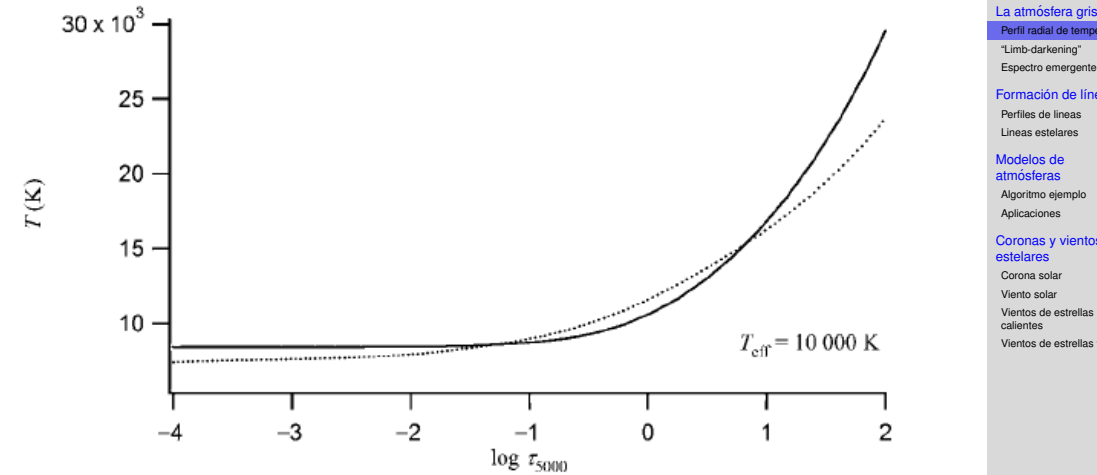

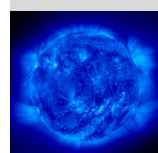

[Perfil radial de temperatura](#page-5-0) ["Limb-darkening"](#page-12-0) [Espectro emergente](#page-18-0) Formación de líneas

[Perfiles de lineas](#page-23-0) [Lineas estelares](#page-31-0)

[Modelos de](#page-36-0) atmósferas [Algoritmo ejemplo](#page-37-0) [Aplicaciones](#page-43-0)

[Coronas y vientos](#page-50-0) estelares

[Corona solar](#page-51-0) [Viento solar](#page-62-0) [Vientos de estrellas](#page-66-0) calientes Vientos de estrellas frías

.12

### <span id="page-12-0"></span>**Plan**

# **1 [La atmosfera gris](#page-4-0) ´**

[Perfil radial de temperatura](#page-5-0) ["Limb-darkening"](#page-12-0) [Espectro emergente](#page-18-0)

- **2 Formación de líneas** [Perfiles de lineas](#page-23-0) [Lineas estelares](#page-31-0)
- **3 [Modelos de atmosferas](#page-36-0) ´** [Algoritmo ejemplo](#page-37-0) **[Aplicaciones](#page-43-0)**

**4 [Coronas y vientos estelares](#page-50-0)** [Corona solar](#page-51-0) [Viento solar](#page-62-0) [Vientos de estrellas calientes](#page-66-0) [Vientos de estrellas fr](#page-70-0)ías

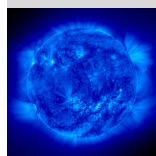

La atmósfera gris [Perfil radial de temperatura](#page-5-0) ["Limb-darkening"](#page-12-0) [Espectro emergente](#page-18-0)

Formación de líneas

[Perfiles de lineas](#page-23-0) [Lineas estelares](#page-31-0)

[Modelos de](#page-36-0) atmósferas

[Algoritmo ejemplo](#page-37-0) [Aplicaciones](#page-43-0)

[Coronas y vientos](#page-50-0) estelares

[Corona solar](#page-51-0)

[Viento solar](#page-62-0)

[Vientos de estrellas](#page-66-0) calientes

• Aplicación: oscurecimientos de borde (limb darkening).

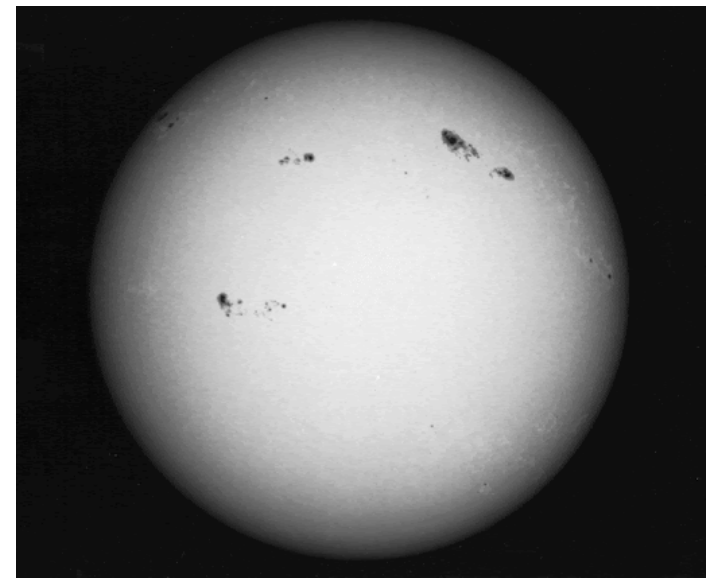

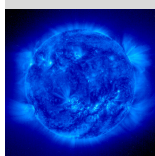

La atmósfera gris [Perfil radial de temperatura](#page-5-0) ["Limb-darkening"](#page-12-0) [Espectro emergente](#page-18-0)

Formación de líneas

[Perfiles de lineas](#page-23-0) [Lineas estelares](#page-31-0)

[Modelos de](#page-36-0) atmósferas

[Algoritmo ejemplo](#page-37-0) [Aplicaciones](#page-43-0)

[Coronas y vientos](#page-50-0) estelares

[Corona solar](#page-51-0) [Viento solar](#page-62-0) [Vientos de estrellas](#page-66-0) calientes

• Otro ejemplo en Jupiter (notar magnificación de Ganymedes).

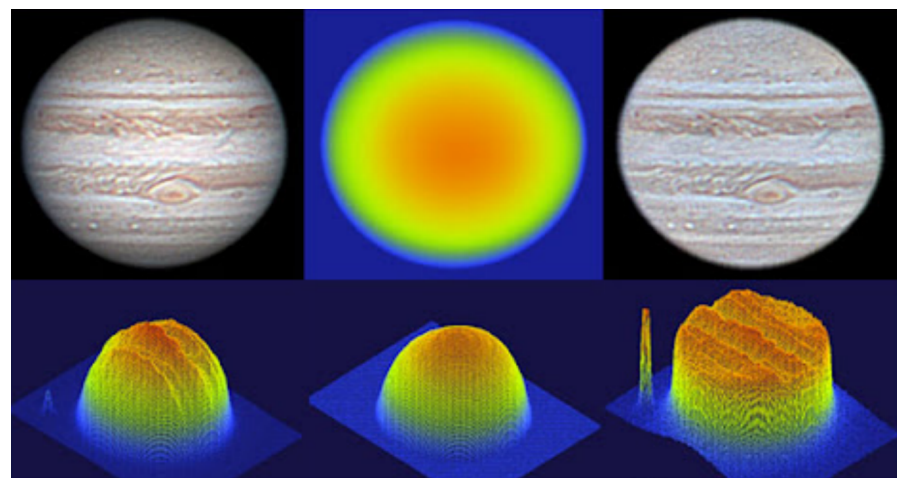

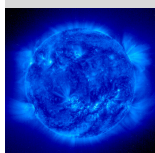

La atmósfera gris [Perfil radial de temperatura](#page-5-0) ["Limb-darkening"](#page-12-0) [Espectro emergente](#page-18-0)

Formación de líneas

[Perfiles de lineas](#page-23-0) [Lineas estelares](#page-31-0)

[Modelos de](#page-36-0) atmósferas

[Algoritmo ejemplo](#page-37-0) [Aplicaciones](#page-43-0)

[Coronas y vientos](#page-50-0) estelares

• Interpretación cualitativa para limb-darkening:

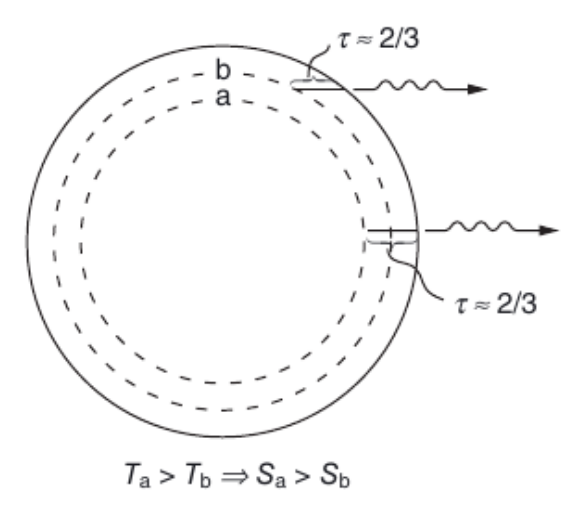

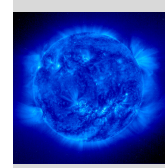

La atmósfera gris [Perfil radial de temperatura](#page-5-0) ["Limb-darkening"](#page-12-0) [Espectro emergente](#page-18-0) Formación de líneas

[Perfiles de lineas](#page-23-0)

[Lineas estelares](#page-31-0)

[Modelos de](#page-36-0) atmósferas

[Algoritmo ejemplo](#page-37-0) [Aplicaciones](#page-43-0)

[Coronas y vientos](#page-50-0) estelares

[Corona solar](#page-51-0)

[Viento solar](#page-62-0)

[Vientos de estrellas](#page-66-0) calientes

- Estimemos el limb-darkening con la atmósfera gris.
- Partimos con la solución formal de la ecuación de transfer, vista en Cap. A, pero aplicada a la geometría plano-paralela (ver desarrollo en Sec. 3.6 de Leblanc):

$$
I_{\nu}(\tau_{\nu,1},\mu) = I_{\nu}(\tau_{\nu,2},\mu)e^{\frac{\tau_{\nu,1}-\tau_{\nu,2}}{\mu}} + \int_{\tau_{\nu,1}}^{\tau_{\nu,2}} S_{\nu}(t)e^{\frac{\tau_{\nu,1}-t}{\mu}}\frac{dt}{\mu},
$$
 (16)

donde  $I_{\nu}(\tau_{\nu,1}, \mu)$  es la intensidad en el punto donde la profundidad óptica, integrada verticalmente desde la superficie, es  $\tau_{\nu,1}$ , y en dirección  $\mu$ , y similarmente para el punto más profundo  $\tau_{\nu}$ .

• En la superficie,  $\tau_{\nu,1} = 0$ , y si integramos profundo entonces llevamos  $\tau_{\nu,2} \to \infty$ , con lo que ya no es relevante el valor de  $I_{\nu}(\tau_{\nu,2},\mu)$ :

$$
I_{\nu}(0,\mu)=\int_0^\infty S_{\nu}(t)e^{-\frac{t}{\mu}}\frac{dt}{\mu}.
$$
 (17)

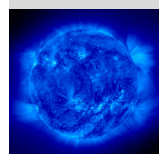

La atmósfera gris [Perfil radial de temperatura](#page-5-0) ["Limb-darkening"](#page-12-0) [Espectro emergente](#page-18-0) Formación de líneas [Perfiles de lineas](#page-23-0)

<span id="page-16-0"></span>[Lineas estelares](#page-31-0) [Modelos de](#page-36-0) atmósferas

[Algoritmo ejemplo](#page-37-0) **Anlicaciones** 

#### [Coronas y vientos](#page-50-0) estelares

• Para la atmósfera gris, vimos que  $J = S$ , y usando Ec. [15:](#page-10-0)

$$
I(0,\mu) = \int_0^\infty S(t)e^{-\frac{t}{\mu}}\frac{dt}{\mu} = \int_0^\infty 3H\left[t + \frac{2}{3}\right]e^{-\frac{t}{\mu}}\frac{dt}{\mu} = 3H\left[\mu + \frac{2}{3}\right].
$$
 (18)

• Podemos ahora comparar la intensidad emergente en la superficie en dirección normal con la de una dirección arbitraria  $\mu$ :

$$
R(\mu) = \frac{l(0,\mu)}{l(0,\mu=1)} = \frac{3}{5} \left[ \mu + \frac{2}{3} \right].
$$
 (19)

• Vemos entonces que en el borde del disco estelar,  $\mu = 0$ , y  $R = 0.4$ 

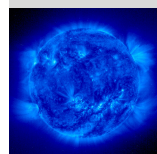

La atmósfera gris [Perfil radial de temperatura](#page-5-0) ["Limb-darkening"](#page-12-0) [Espectro emergente](#page-18-0) Formación de líneas

[Perfiles de lineas](#page-23-0) [Lineas estelares](#page-31-0)

[Modelos de](#page-36-0) atmósferas

[Algoritmo ejemplo](#page-37-0) [Aplicaciones](#page-43-0)

[Coronas y vientos](#page-50-0) estelares

### <span id="page-18-0"></span>**Plan**

## **1 [La atmosfera gris](#page-4-0) ´**

[Perfil radial de temperatura](#page-5-0) ["Limb-darkening"](#page-12-0) [Espectro emergente](#page-18-0)

- **2 Formación de líneas** [Perfiles de lineas](#page-23-0) [Lineas estelares](#page-31-0)
- **3 [Modelos de atmosferas](#page-36-0) ´** [Algoritmo ejemplo](#page-37-0) **[Aplicaciones](#page-43-0)**

**4 [Coronas y vientos estelares](#page-50-0)** [Corona solar](#page-51-0) [Viento solar](#page-62-0) [Vientos de estrellas calientes](#page-66-0) [Vientos de estrellas fr](#page-70-0)ías

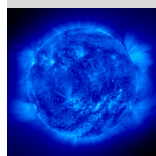

La atmósfera gris [Perfil radial de temperatura](#page-5-0) ["Limb-darkening"](#page-12-0) [Espectro emergente](#page-18-0)

Formación de líneas

[Perfiles de lineas](#page-23-0) [Lineas estelares](#page-31-0)

[Modelos de](#page-36-0) atmósferas

[Algoritmo ejemplo](#page-37-0) [Aplicaciones](#page-43-0)

[Coronas y vientos](#page-50-0) estelares

[Corona solar](#page-51-0)

[Viento solar](#page-62-0)

[Vientos de estrellas](#page-66-0) calientes

#### **1.3- Espectro emergente**

• Para obtener el espectro emergente  $H<sub>\nu</sub>(0)$  usamos nuevamente la solución formal de la ecuación de transfer, Ec. [16](#page-16-0) (tarea, con opacidades grises):

$$
H_{\nu}(\tau) = \frac{1}{2} \int_{-1}^{1} \mu I_{\nu}(\tau, \mu) d\mu =
$$
  

$$
\frac{1}{2} \int_{-1}^{0} d\mu \mu \left[ \int_{0}^{\tau} S_{\nu}(t) e^{\frac{\tau - t}{\mu}} \frac{dt}{\mu} \right] +
$$
flujo provinciate desde el exterior al punto  $\tau$ 

$$
\frac{1}{2}\int_0^1 d\mu\mu\left[\int_\tau^\infty S_\nu(t)e^{\frac{\tau-t}{\mu}}\frac{dt}{\mu}\right].
$$
 (20)

flujo provieniente desde el interior al punto τ

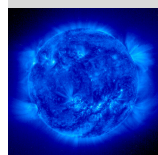

La atmósfera gris [Perfil radial de temperatura](#page-5-0) ["Limb-darkening"](#page-12-0) [Espectro emergente](#page-18-0)

Formación de líneas

[Perfiles de lineas](#page-23-0) [Lineas estelares](#page-31-0)

[Modelos de](#page-36-0) atmósferas

[Algoritmo ejemplo](#page-37-0) [Aplicaciones](#page-43-0)

[Coronas y vientos](#page-50-0) estelares

#### **1.3- Espectro emergente**

• En términos de las funciones 'integrales exponenciales'.

$$
E_n(x)=\int_1^\infty e^{-xy}\frac{dy}{y^n},
$$

la Ec. [20](#page-0-0) se escribe:

$$
H_{\nu}(\tau) = \frac{1}{2} \int_0^{\tau} S_{\nu}(t) E_2(\tau - t) dt - \frac{1}{2} \int_{\tau}^{\infty} S_{\nu}(t) E_2(\tau - t) dt.
$$
 (22)

• Como  $S_v = B_v(T)$ , usamos el perfil radial de temperatura Ec. [14](#page-10-1) para calcular

$$
H_{\nu}(\tau) = \frac{1}{2} \int_0^{\tau} B_{\nu}(\tau(t)) E_2(\tau - t) dt - \frac{1}{2} \int_{\tau}^{\infty} B_{\nu}(\tau(t)) E_2(\tau - t) dt.
$$
 (23)

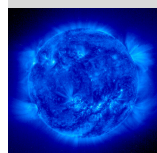

La atmósfera gris [Perfil radial de temperatura](#page-5-0) ["Limb-darkening"](#page-12-0) [Espectro emergente](#page-18-0)

 $(21)$ 

Formación de líneas [Perfiles de lineas](#page-23-0) [Lineas estelares](#page-31-0)

[Modelos de](#page-36-0) atmósferas [Algoritmo ejemplo](#page-37-0)

[Aplicaciones](#page-43-0)

#### [Coronas y vientos](#page-50-0) estelares

#### **1.3- Espectro emergente**

• Cálculo numérico (figura reproducida de Leblanc):

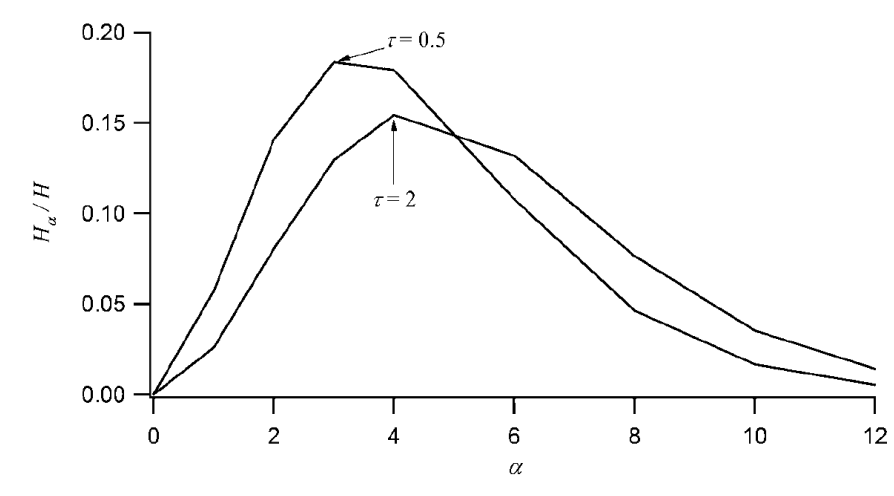

En esta figura  $\alpha = \frac{h\nu}{kT_{\text{eff}}}$ .

• Demostrar que  $\lim_{\tau\to\infty} H_{\nu}(\tau) = \pi B_{\nu}$  (tarea).

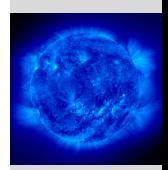

La atmósfera gris [Perfil radial de temperatura](#page-5-0) ["Limb-darkening"](#page-12-0) [Espectro emergente](#page-18-0)

Formación de líneas [Perfiles de lineas](#page-23-0)

[Lineas estelares](#page-31-0)

[Modelos de](#page-36-0) atmósferas

[Algoritmo ejemplo](#page-37-0) [Aplicaciones](#page-43-0)

[Coronas y vientos](#page-50-0) estelares

### <span id="page-22-0"></span>**Plan**

**1 [La atmosfera gris](#page-4-0) ´** [Perfil radial de temperatura](#page-5-0) ["Limb-darkening"](#page-12-0) [Espectro emergente](#page-18-0)

## **2 Formación de líneas**

[Perfiles de lineas](#page-23-0) [Lineas estelares](#page-31-0)

**3 [Modelos de atmosferas](#page-36-0) ´** [Algoritmo ejemplo](#page-37-0) **[Aplicaciones](#page-43-0)** 

**4 [Coronas y vientos estelares](#page-50-0)** [Corona solar](#page-51-0) [Viento solar](#page-62-0) [Vientos de estrellas calientes](#page-66-0) [Vientos de estrellas fr](#page-70-0)ías

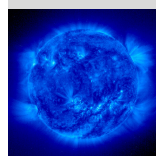

La atmósfera gris [Perfil radial de temperatura](#page-5-0) ["Limb-darkening"](#page-12-0) [Espectro emergente](#page-18-0)

#### Formación de l ineas

[Perfiles de lineas](#page-23-0) [Lineas estelares](#page-31-0)

[Modelos de](#page-36-0) atmósferas

[Algoritmo ejemplo](#page-37-0) [Aplicaciones](#page-43-0)

[Coronas y vientos](#page-50-0) estelares

[Corona solar](#page-51-0)

[Viento solar](#page-62-0)

[Vientos de estrellas](#page-66-0) calientes

### <span id="page-23-0"></span>**Plan**

**1 [La atmosfera gris](#page-4-0) ´** [Perfil radial de temperatura](#page-5-0) ["Limb-darkening"](#page-12-0) [Espectro emergente](#page-18-0)

### **2 Formación de líneas** [Perfiles de lineas](#page-23-0) [Lineas estelares](#page-31-0)

**3 [Modelos de atmosferas](#page-36-0) ´** [Algoritmo ejemplo](#page-37-0) **[Aplicaciones](#page-43-0)** 

### **4 [Coronas y vientos estelares](#page-50-0)** [Corona solar](#page-51-0) [Viento solar](#page-62-0) [Vientos de estrellas calientes](#page-66-0) [Vientos de estrellas fr](#page-70-0)ías

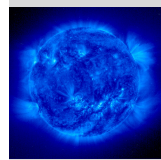

La atmósfera gris [Perfil radial de temperatura](#page-5-0) ["Limb-darkening"](#page-12-0) [Espectro emergente](#page-18-0)

Formación de líneas

[Perfiles de lineas](#page-23-0) [Lineas estelares](#page-31-0)

[Modelos de](#page-36-0) atmósferas

[Algoritmo ejemplo](#page-37-0) [Aplicaciones](#page-43-0)

[Coronas y vientos](#page-50-0) estelares

[Corona solar](#page-51-0)

[Viento solar](#page-62-0)

[Vientos de estrellas](#page-66-0) calientes

#### **2.1- Perfiles de lineas**

• Vimos en el Cap. A que el acoplamiento radiativo de medios discretos se describe usando los coeficientes de Einstein, y que el coeficiente de absorcion´ es

$$
\alpha_{\nu} = \frac{h\nu_{\circ}}{4\pi} (n_i B_{ij} - n_j B_{ji}) \phi(\nu), \qquad (24)
$$

donde  $\phi(\nu)$  es el perfil de la linea.

• Para un blanco en reposo y aislado, el perfil de lineas es el perfil natural, o sea es una Lorentziana: Γ*ij*

$$
\phi(\nu)=\frac{\frac{1}{4\pi^2}}{(\nu-\nu_{\circ})^2+\left(\frac{\Gamma_{ij}}{4\pi}\right)^2}
$$

donde

<span id="page-24-0"></span>
$$
\Gamma_{ij} = \sum_{k < j} A_{jk} + \sum_{k < i} A_{ik}.\tag{26}
$$

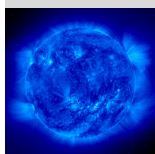

La atmósfera gris [Perfil radial de temperatura](#page-5-0) ["Limb-darkening"](#page-12-0) [Espectro emergente](#page-18-0)

#### Formación de líneas

[Perfiles de lineas](#page-23-0) [Lineas estelares](#page-31-0)

[Modelos de](#page-36-0) atmósferas

(25)

[Algoritmo ejemplo](#page-37-0) [Aplicaciones](#page-43-0)

#### [Coronas y vientos](#page-50-0) estelares

• En un gas en LTE las partículas siguen la distribución de Maxwell-Boltzmann, con una densidad de probablidad en velocidad a lo largo de una linea de vision´ dada por

$$
f(u)=\frac{1}{\sigma_u\sqrt{2\pi}}e^{-\frac{u^2}{2\sigma_u^2}}.
$$

donde  $\sigma_{\pmb{\nu}} = \sqrt{\frac{kT}{m}}.$ 

• Entonces por corrimiento Doppler el coeficiente de absorción suma las contribuciones de cada velocidad, es decir:

$$
\alpha(\nu) = \int du \,\alpha_{\circ}\left(\nu - \nu \frac{u}{c}\right) f(u) du, \tag{28}
$$

donde  $\alpha_0$  es el coeficiente de absorción sin tomar en cuenta el ancho térmico.

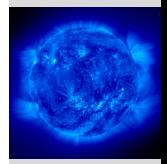

La atmósfera gris [Perfil radial de temperatura](#page-5-0) ["Limb-darkening"](#page-12-0) [Espectro emergente](#page-18-0)

Formación de líneas [Perfiles de lineas](#page-23-0) [Lineas estelares](#page-31-0)

[Modelos de](#page-36-0) atmósferas

*<sup>u</sup>* , (27)

[Algoritmo ejemplo](#page-37-0) **Anlicaciones** 

[Coronas y vientos](#page-50-0) estelares

• El coeficiente de absorción de un gas tiene entonces un perfil de linea

$$
\phi(\nu)=\int d u \frac{1}{\sigma_u \sqrt{2\pi}} e^{-\frac{u^2}{2\sigma_u^2}} \frac{\frac{\Gamma_{ij}}{4\pi^2}}{(\nu-\nu\frac{u}{c}-\nu_{\circ})^2+\left(\frac{\Gamma_{ij}}{4\pi}\right)^2},
$$

lo cual representa la convolución entre la distribución de velocidades y la Lorentziana.

• Con el siguiente cambio de variables:  $\Delta \nu_D = \nu_{\circ} \sqrt{\frac{2}{\nu_{\circ}^2}}$  $\overline{2}$ <sup>*σu*</sup></sup>, *v* =  $\frac{u-\sqrt{2} \sigma_u}{\Delta \nu_D}$  y *a* =  $\frac{\Gamma_i}{4 \pi \Delta}$  $\frac{1}{4\pi\Delta\nu_D}$ el perfil de linea también se escribe (tarea):

$$
\phi(\nu) = \frac{a}{\Delta \nu_D \, \pi^{3/2}} \int_{-\infty}^{\infty} \frac{e^{-y^2}}{(v-y)^2 + a^2} dy. \tag{30}
$$

La atmósfera gris

[Perfil radial de temperatura](#page-5-0) ["Limb-darkening"](#page-12-0) [Espectro emergente](#page-18-0)

Formación de líneas [Perfiles de lineas](#page-23-0) [Lineas estelares](#page-31-0)

[Modelos de](#page-36-0) atmósferas [Algoritmo ejemplo](#page-37-0)

, (29)

[Aplicaciones](#page-43-0)

[Coronas y vientos](#page-50-0) estelares

<span id="page-26-0"></span>[Corona solar](#page-51-0) [Viento solar](#page-62-0) [Vientos de estrellas](#page-66-0) calientes Vientos de estrellas frías

El perfil en Ec. [30](#page-26-0) es el 'perfil de Voigt'.

• Ejemplos de perfiles de lineas (figura reproducida de Leblanc):

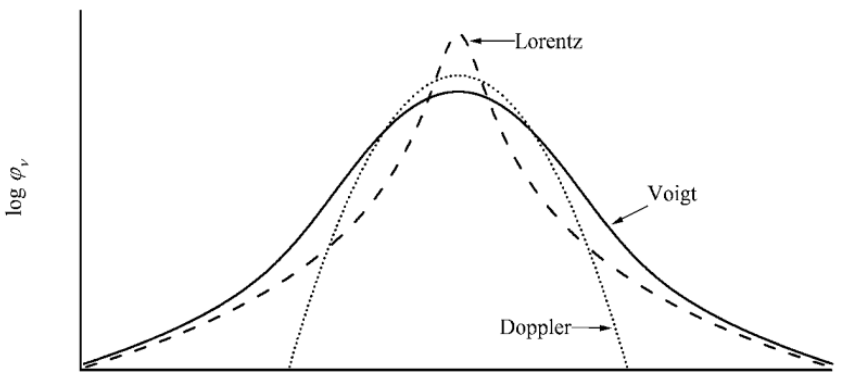

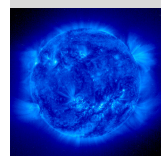

La atmósfera gris [Perfil radial de temperatura](#page-5-0) ["Limb-darkening"](#page-12-0) [Espectro emergente](#page-18-0) Formación de líneas

[Perfiles de lineas](#page-23-0) [Lineas estelares](#page-31-0)

[Modelos de](#page-36-0) atmósferas

[Algoritmo ejemplo](#page-37-0) [Aplicaciones](#page-43-0)

[Coronas y vientos](#page-50-0) estelares

[Corona solar](#page-51-0) [Viento solar](#page-62-0) [Vientos de estrellas](#page-66-0) calientes

• Ejemplos de espectros estelares para dos estrellas con mismo  $T_{\text{eff}}$  pero distintas rotaciones *v* sin(*i*) (figura reproducida de Leblanc):

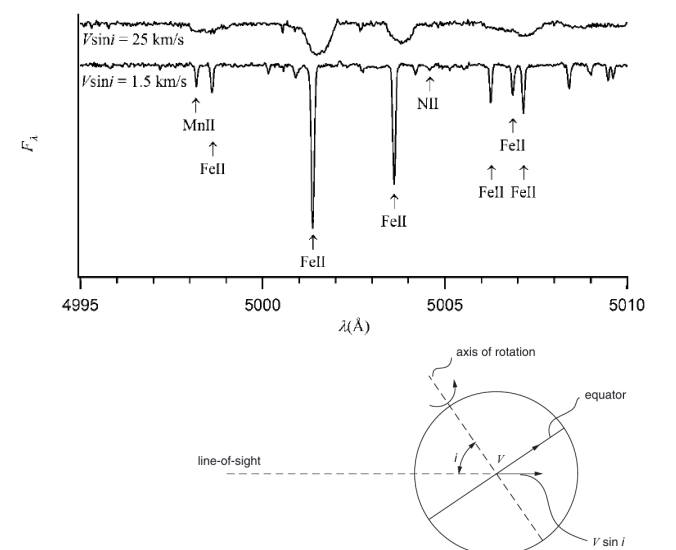

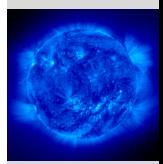

La atmósfera gris [Perfil radial de temperatura](#page-5-0) ["Limb-darkening"](#page-12-0) [Espectro emergente](#page-18-0) Formación de líneas

[Perfiles de lineas](#page-23-0) [Lineas estelares](#page-31-0)

[Modelos de](#page-36-0) atmósferas

[Algoritmo ejemplo](#page-37-0) [Aplicaciones](#page-43-0)

[Coronas y vientos](#page-50-0) estelares

[Corona solar](#page-51-0) [Viento solar](#page-62-0)

[Vientos de estrellas](#page-66-0) calientes

### **2.1- Perfiles de lineas- Ancho de presion´**

- El campo eléctrico promedio en el plasma estelar representa una perturbación en los niveles de energía de los átomos e iones. Este efecto, conocido como 'efecto Stark', es más importante para los átomos 'grandes', es decir que alcanza tamaños típicos de la nube electrónica suficientemente grandes para que el campo eléctrico de fondo no sea despreciable ante el campo nuclear.
- La perturbación de los niveles electrónicos conduce a un ancho adicional de línea, que entra en el perfil de Voigt como un aumento de la constante Γ<sub>ij</sub> (aumenta el número de sumandos en la Ec. [26\)](#page-24-0).
- El efecto Stark tendrá un impacto más grande mientras más denso el plasma, y es una medida de la densidad o presión local, y por equilibrio hidrostático es una medida de log(*g*).

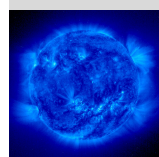

La atmósfera gris [Perfil radial de temperatura](#page-5-0) ["Limb-darkening"](#page-12-0) [Espectro emergente](#page-18-0)

Formación de líneas [Perfiles de lineas](#page-23-0) [Lineas estelares](#page-31-0)

[Modelos de](#page-36-0) atmósferas

[Algoritmo ejemplo](#page-37-0) [Aplicaciones](#page-43-0)

[Coronas y vientos](#page-50-0) estelares<sup>'</sup>

### **2.1- Perfiles de lineas- Ancho de presion´**

• El ancho de presión es más importante mientras más compacta la estrella, como se ilustra en este ejemplo que compara dos estrellas A ( $T_{\text{eff}}$  = 10000 K), con una en la secuencia principal ( $log(g) = 4$ ) y la otra una super-gigante  $(log(q) = 2)$ .

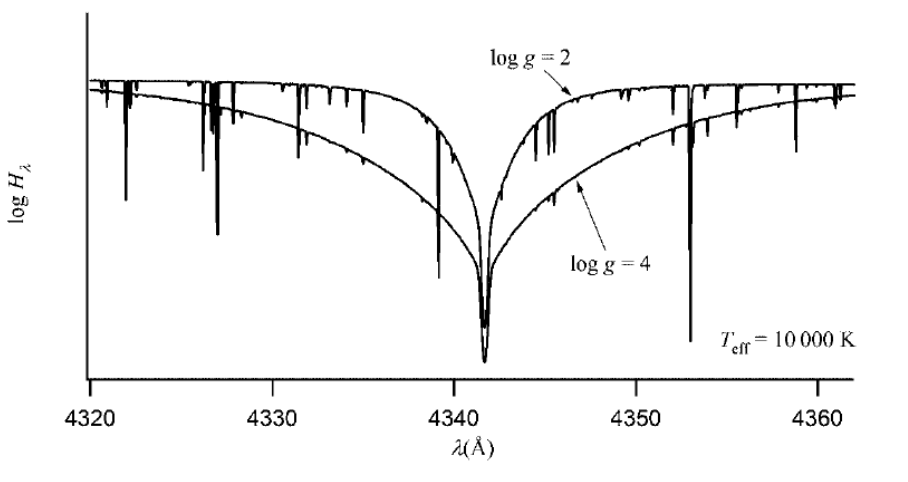

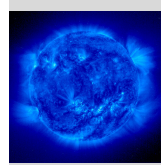

La atmósfera gris [Perfil radial de temperatura](#page-5-0) ["Limb-darkening"](#page-12-0) [Espectro emergente](#page-18-0) Formación de líneas [Perfiles de lineas](#page-23-0)

[Lineas estelares](#page-31-0)

[Modelos de](#page-36-0) atmósferas [Algoritmo ejemplo](#page-37-0) **Anlicaciones** 

[Coronas y vientos](#page-50-0) estelares

### <span id="page-31-0"></span>**Plan**

**1 [La atmosfera gris](#page-4-0) ´** [Perfil radial de temperatura](#page-5-0) ["Limb-darkening"](#page-12-0) [Espectro emergente](#page-18-0)

# **2 Formación de líneas**

[Perfiles de lineas](#page-23-0) [Lineas estelares](#page-31-0)

**3 [Modelos de atmosferas](#page-36-0) ´** [Algoritmo ejemplo](#page-37-0) **[Aplicaciones](#page-43-0)** 

**4 [Coronas y vientos estelares](#page-50-0)** [Corona solar](#page-51-0) [Viento solar](#page-62-0) [Vientos de estrellas calientes](#page-66-0) [Vientos de estrellas fr](#page-70-0)ías

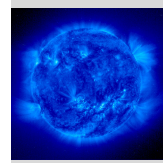

La atmósfera gris [Perfil radial de temperatura](#page-5-0) ["Limb-darkening"](#page-12-0) [Espectro emergente](#page-18-0)

Formación de líneas

[Perfiles de lineas](#page-23-0) [Lineas estelares](#page-31-0)

[Modelos de](#page-36-0) atmósferas

[Algoritmo ejemplo](#page-37-0) [Aplicaciones](#page-43-0)

[Coronas y vientos](#page-50-0) estelares

[Corona solar](#page-51-0)

[Viento solar](#page-62-0)

[Vientos de estrellas](#page-66-0) calientes

• Para medir la fuerza de una linea estelar, con espectro *F*(λ), o de lineas de 'absorción' en general relativas a un contínuo  $F_c(\lambda)$  en ausencia de linea, se suele usar el ancho equivalente:

$$
W_{\lambda} = \int d\lambda \left[1 - \frac{F_{\lambda}}{F_{c}}\right].
$$

• Una medida de la profundidad de una línea es su atenuación:

$$
A_{\lambda} = \frac{F_c - F_{\lambda}}{F_c}.
$$
 (32)

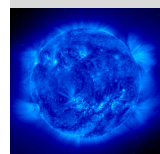

La atmósfera gris [Perfil radial de temperatura](#page-5-0) ["Limb-darkening"](#page-12-0) [Espectro emergente](#page-18-0) Formación de líneas

[Perfiles de lineas](#page-23-0) [Lineas estelares](#page-31-0)

 $(31)$ 

[Modelos de](#page-36-0) atmósferas [Algoritmo ejemplo](#page-37-0)

[Aplicaciones](#page-43-0)

[Coronas y vientos](#page-50-0) estelares

[Corona solar](#page-51-0) [Viento solar](#page-62-0) [Vientos de estrellas](#page-66-0) calientes Vientos de estrellas frías

.33

• Considerando que el grueso de la radiación emana de la superficie con  $\tau_{\lambda} = \frac{2}{3},$ 

$$
A_{\lambda} \approx \frac{B_{\lambda}(\tau_c = \frac{2}{3}) - B_{\lambda}(\tau_{\lambda} = \frac{2}{3})}{B_{\lambda}(\tau_c = \frac{2}{3})},
$$
\n(33)

en que hemos distinguido dos profundidades ópticas  $\tau_c$  y  $\tau_{\lambda}$  correspondientes a las opacidades de continuo solamente,  $\kappa_c$ , y de continuo más línea,  $\kappa_{\lambda} = \kappa_c + \kappa_l$ .

• Para líneas débiles, el aumento de opacidad  $\Delta \tau$  bajo la línea,  $\Delta \tau = \tau_{\lambda} - \tau_c \ll 1$ , y expandimos

$$
B_{\lambda}(\tau_{\lambda}=\frac{2}{3})\approx B_{\lambda}(\tau_{c}=\frac{2}{3})+\left.\frac{\partial B_{\lambda}}{\partial \tau_{c}}\right|_{\tau_{c}=\frac{2}{3}}\Delta\tau.
$$

• Entonces, para líneas ópticamente delgadas,

$$
\mathcal{A}_\lambda \approx -\frac{1}{B_\lambda}\left.\frac{\partial B_\lambda}{\partial \tau_c}\right|_{\tau_c=\frac{2}{3}}\Delta \tau.
$$

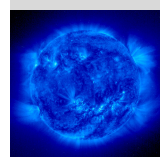

La atmósfera gris [Perfil radial de temperatura](#page-5-0) ["Limb-darkening"](#page-12-0) [Espectro emergente](#page-18-0)

Formación de líneas [Perfiles de lineas](#page-23-0)

[Lineas estelares](#page-31-0)

[Modelos de](#page-36-0) atmósferas [Algoritmo ejemplo](#page-37-0)

**Anlicaciones** 

 $(34)$ 

<span id="page-33-0"></span> $(35)$ 

[Coronas y vientos](#page-50-0) estelares

• Podemos expresar Δτ en función de κιν κ<sub>ρ</sub>. Partimos considerando que

$$
\tau_c = \tau_\lambda \frac{\kappa_c}{\kappa_l + \kappa_c},\tag{36}
$$

y como  $\tau_{\lambda}=\frac{2}{3}$  en el centro de la línea,

$$
\tau_c = \frac{2}{3} \frac{\kappa_c}{\kappa_l + \kappa_c},
$$

 $\Delta\tau=\tau_c-\frac{2}{2}$ 

y

<span id="page-34-0"></span>
$$
\tag{38}
$$

• Usando la Ec. [37,](#page-34-0) la Ec. [35](#page-33-0) se puede simplificar cuando κ*<sup>l</sup>* ≪ κ*c*, por ejemplo para especies muy enrarecidas:

$$
A_{\lambda} \approx \frac{2}{3} \frac{\kappa_I}{\kappa_c} \frac{1}{B_{\lambda}} \left. \frac{\partial B_{\lambda}}{\partial \tau_c} \right|_{\tau_c = \frac{2}{3}}.
$$

3

La atmósfera gris [Perfil radial de temperatura](#page-5-0) ["Limb-darkening"](#page-12-0) [Espectro emergente](#page-18-0)

Formación de líneas [Perfiles de lineas](#page-23-0) [Lineas estelares](#page-31-0)

[Modelos de](#page-36-0) atmósferas [Algoritmo ejemplo](#page-37-0)

 $(37)$ 

. (39)

**Anlicaciones** 

[Coronas y vientos](#page-50-0) .<br>estalares

• La profundidad de la linea se satura cuando la abundancia de la especie es suficientemente grande para que  $\tau_{\lambda} = \frac{2}{3}$  donde  $\tau_c \approx$  0. Entonces el ancho  $\frac{3}{3}$  denote the method parameter  $\frac{3}{3}$  denote  $\frac{3}{6}$  or  $\frac{2}{3}$  denote the crecient operation.

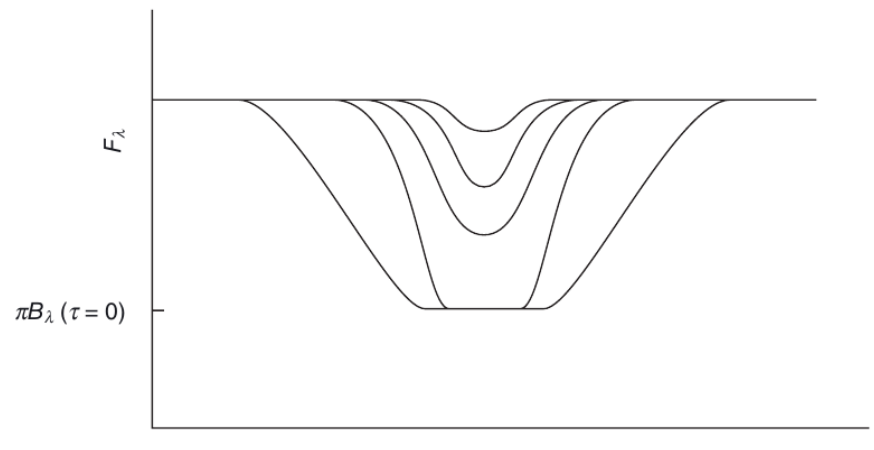

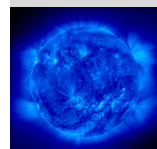

La atmósfera gris [Perfil radial de temperatura](#page-5-0) ["Limb-darkening"](#page-12-0) [Espectro emergente](#page-18-0) Formación de líneas

[Perfiles de lineas](#page-23-0) [Lineas estelares](#page-31-0)

[Modelos de](#page-36-0) atmósferas

[Algoritmo ejemplo](#page-37-0) [Aplicaciones](#page-43-0)

[Coronas y vientos](#page-50-0) estelares

[Corona solar](#page-51-0)

[Viento solar](#page-62-0)

[Vientos de estrellas](#page-66-0) calientes
<span id="page-36-0"></span>**1 [La atmosfera gris](#page-4-0) ´** [Perfil radial de temperatura](#page-5-0) ["Limb-darkening"](#page-12-0) [Espectro emergente](#page-18-0)

**2 Formación de líneas** [Perfiles de lineas](#page-23-0) [Lineas estelares](#page-31-0)

# **3 [Modelos de atmosferas](#page-36-0) ´**

[Algoritmo ejemplo](#page-37-0) **[Aplicaciones](#page-43-0)** 

**4 [Coronas y vientos estelares](#page-50-0)** [Corona solar](#page-51-0) [Viento solar](#page-62-0) [Vientos de estrellas calientes](#page-66-0) [Vientos de estrellas fr](#page-70-0)ías

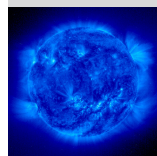

La atmósfera gris [Perfil radial de temperatura](#page-5-0) ["Limb-darkening"](#page-12-0) [Espectro emergente](#page-18-0)

Formación de líneas

[Perfiles de lineas](#page-23-0) [Lineas estelares](#page-31-0)

[Modelos de](#page-36-0) atmosferas ´

[Algoritmo ejemplo](#page-37-0) [Aplicaciones](#page-43-0)

[Coronas y vientos](#page-50-0) estelares

[Corona solar](#page-51-0)

[Viento solar](#page-62-0)

[Vientos de estrellas](#page-66-0) calientes

<span id="page-37-0"></span>**1 [La atmosfera gris](#page-4-0) ´** [Perfil radial de temperatura](#page-5-0) ["Limb-darkening"](#page-12-0) [Espectro emergente](#page-18-0)

**2 Formación de líneas** [Perfiles de lineas](#page-23-0) [Lineas estelares](#page-31-0)

**3 [Modelos de atmosferas](#page-36-0) ´** [Algoritmo ejemplo](#page-37-0) **[Aplicaciones](#page-43-0)** 

**4 [Coronas y vientos estelares](#page-50-0)** [Corona solar](#page-51-0) [Viento solar](#page-62-0) [Vientos de estrellas calientes](#page-66-0) [Vientos de estrellas fr](#page-70-0)ías

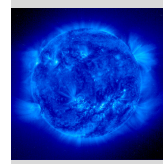

La atmósfera gris [Perfil radial de temperatura](#page-5-0) ["Limb-darkening"](#page-12-0) [Espectro emergente](#page-18-0)

Formación de líneas

[Perfiles de lineas](#page-23-0) [Lineas estelares](#page-31-0)

[Modelos de](#page-36-0) atmósferas

[Algoritmo ejemplo](#page-37-0) [Aplicaciones](#page-43-0)

[Coronas y vientos](#page-50-0) estelares

[Corona solar](#page-51-0)

[Viento solar](#page-62-0)

[Vientos de estrellas](#page-66-0) calientes

- Para interpretar un espectro estelar observado lo comparamos con espectros sintéticos, producido por la solución de la ecuación de transfer en una atmósfera modelo
- Los ingredientes que caracterizan una atmósfera en el modelo son:  $T_{\text{eff}}$ , log(*g*), las abundancias de todas las especies que componen la atmósfera,  $\{X_i\}_{i=1}^A$ , y los datos atómicos necesarios para calcular las opacidades de contínuo y de las lineas.
- Podemos hacer una primera estimación del perfil radial de temperatura  $T(\tau)$ , por ejemplo usando una atmósfera gris y usando la opacidad de Rosseland  $\kappa_R(T_{\rm eff})$  para relacionar  $\tau$  con la profundidad en la estrella.

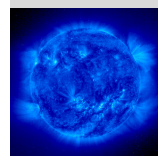

La atmósfera gris [Perfil radial de temperatura](#page-5-0) ["Limb-darkening"](#page-12-0) [Espectro emergente](#page-18-0)

Formación de líneas

[Perfiles de lineas](#page-23-0) [Lineas estelares](#page-31-0)

[Modelos de](#page-36-0) atmósferas

[Algoritmo ejemplo](#page-37-0) [Aplicaciones](#page-43-0)

[Coronas y vientos](#page-50-0) estelares

[Corona solar](#page-51-0)

[Viento solar](#page-62-0)

[Vientos de estrellas](#page-66-0) calientes

• Con estos ingredientes ya conocidos, un algoritmo ejemplo (descrito en detalle en Leblanc) procede con un método iterativo, en que cada iteración empieza por calcular  $P(\tau)$  usando la ecuación de equilibrio hidrostático para obtener  $P(\tau)$ :

$$
-\frac{\partial P}{\partial r} = g \Leftrightarrow \frac{\partial \ln(P)}{\partial \ln(\tau)} = \frac{g\tau}{\kappa P}.
$$
 (40)

• Con las densidades locales dadas por  $P(\tau)$  y  $\mathcal{T}(\tau)$  y  $\{X_i\}_{i=1}^A$ , se procede con resolver las ecuaciones de Saha (que forman un set de ecuaciones acopladas por la densidad de electrones,  $n_e$ ). Luego se estima la ocupación de los niveles de energía usando la estadística de Boltzman en LTE.

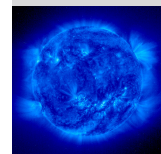

La atmósfera gris [Perfil radial de temperatura](#page-5-0) ["Limb-darkening"](#page-12-0) [Espectro emergente](#page-18-0)

#### Formación de líneas

[Perfiles de lineas](#page-23-0) [Lineas estelares](#page-31-0)

#### [Modelos de](#page-36-0) atmósferas

[Algoritmo ejemplo](#page-37-0)

[Aplicaciones](#page-43-0)

[Coronas y vientos](#page-50-0) estelares

[Corona solar](#page-51-0)

[Viento solar](#page-62-0)

[Vientos de estrellas](#page-66-0) calientes

- Las condiciones físicas locales y los datos atómicos se usan para calcular la opacidad total del plasma estelar  $\kappa_{\nu}(\tau)$ . Por ejemplo, en el caso del Sol, resulta que la fuente principal de opacidad es el ion *H* <sup>−</sup>. En la figura de la slide siguiente se grafica (extraida de Bohm-Vitense)  $\kappa_{\nu}(\tau)$  para el continuo, en el caso de  $\theta = 5040/T = 0.9$ , o sea  $T_{\text{eff}} = 5600$  K, y  $\log(P_e/\text{cgs}) = 1.0$ .
- Con las opacidades, la ecuación de transfer queda completamente determinada, y se puede resolver numéricamente o bien usando las aproximación de Eddington, con condiciones de bordes aproximadas.

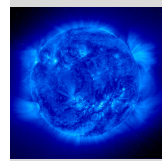

La atmósfera gris [Perfil radial de temperatura](#page-5-0) ["Limb-darkening"](#page-12-0) [Espectro emergente](#page-18-0)

Formación de líneas

[Perfiles de lineas](#page-23-0) [Lineas estelares](#page-31-0)

[Modelos de](#page-36-0) atmósferas

> [Algoritmo ejemplo](#page-37-0) [Aplicaciones](#page-43-0)

[Coronas y vientos](#page-50-0) estelares

[Corona solar](#page-51-0)

[Viento solar](#page-62-0)

[Vientos de estrellas](#page-66-0) calientes

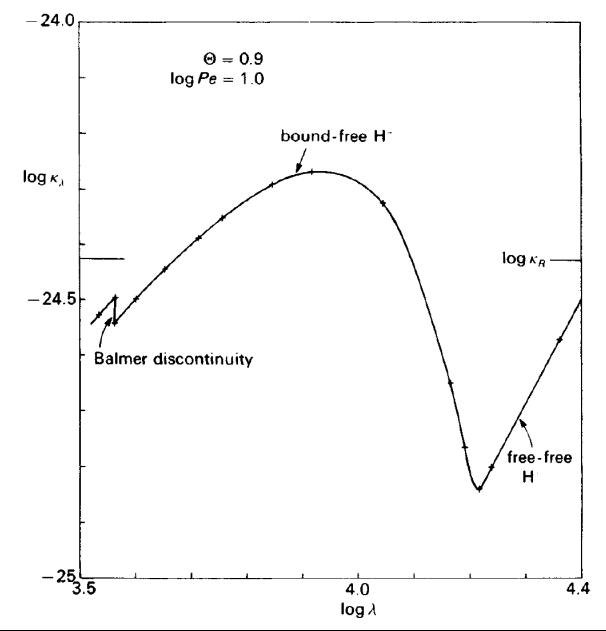

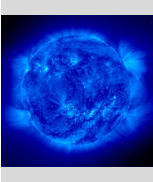

La atmósfera gris [Perfil radial de temperatura](#page-5-0) ["Limb-darkening"](#page-12-0) [Espectro emergente](#page-18-0) Formación de líneas [Perfiles de lineas](#page-23-0) [Lineas estelares](#page-31-0) [Modelos de](#page-36-0) atmósferas [Algoritmo ejemplo](#page-37-0) [Aplicaciones](#page-43-0) [Coronas y vientos](#page-50-0) estelares [Corona solar](#page-51-0) [Viento solar](#page-62-0) [Vientos de estrellas](#page-66-0) calientes

- Una vez conocido  $I_{\nu}$  en todo  $\tau$ , comparamos  $\int_0^{\infty} H_{\nu} d\nu$  con  $\sigma T_{\rm eff}^4$  en todo  $\tau$ . Si son iguales en todas partes dentro de una cierta tolerancia, el algoritmo termina.
- Si son distintos, usamos el equilibrio radiativo para estimar las correcciones en  $T(\tau)$  para la siguiente iteración. De Ec. [3](#page-7-0) tenemos

$$
\int_0^\infty \kappa_\nu B_\nu (T + \Delta T) d\nu = \int_0^\infty \kappa_\nu J_\nu d\nu, \tag{41}
$$

donde  $\Delta T$  es la corrección que hay que aplicar al perfil radial en temperatura para hacer calzar el equilibrio radiativo.

• Una expansión en Taylor da:

$$
\Delta T(\tau) = \frac{\int_0^\infty d\nu \kappa_\nu(\tau) \left[ J_\nu(\tau) - B_\nu(T(\tau)) \right]}{\int_0^\infty d\nu \kappa_\nu(\tau) \left. \frac{\partial B_\nu}{\partial T} \right|_{\tau}}
$$

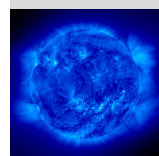

La atmósfera gris [Perfil radial de temperatura](#page-5-0) ["Limb-darkening"](#page-12-0) [Espectro emergente](#page-18-0)

#### Formación de líneas

[Perfiles de lineas](#page-23-0) [Lineas estelares](#page-31-0)

[Modelos de](#page-36-0) atmósferas

[Algoritmo ejemplo](#page-37-0) [Aplicaciones](#page-43-0)

[Coronas y vientos](#page-50-0) estelares

[Corona solar](#page-51-0) [Viento solar](#page-62-0)

[Vientos de estrellas](#page-66-0)

calientes

(42)

<span id="page-43-0"></span>**1 [La atmosfera gris](#page-4-0) ´** [Perfil radial de temperatura](#page-5-0) ["Limb-darkening"](#page-12-0) [Espectro emergente](#page-18-0)

**2 Formación de líneas** [Perfiles de lineas](#page-23-0) [Lineas estelares](#page-31-0)

# **3 [Modelos de atmosferas](#page-36-0) ´**

[Algoritmo ejemplo](#page-37-0) **[Aplicaciones](#page-43-0)** 

**4 [Coronas y vientos estelares](#page-50-0)** [Corona solar](#page-51-0) [Viento solar](#page-62-0) [Vientos de estrellas calientes](#page-66-0) [Vientos de estrellas fr](#page-70-0)ías

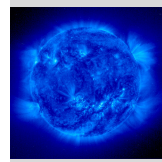

La atmósfera gris [Perfil radial de temperatura](#page-5-0) ["Limb-darkening"](#page-12-0) [Espectro emergente](#page-18-0)

Formación de líneas

[Perfiles de lineas](#page-23-0) [Lineas estelares](#page-31-0)

[Modelos de](#page-36-0) atmósferas

[Algoritmo ejemplo](#page-37-0)

[Aplicaciones](#page-43-0)

[Coronas y vientos](#page-50-0) estelares

[Corona solar](#page-51-0)

[Viento solar](#page-62-0)

[Vientos de estrellas](#page-66-0) calientes

• Ejemplo: caracterización del compañero estelar de baja masa en HD 142527B usando atmósferas BT-SETTL (Christiaens, Casassus et al. 2018, A&A 637, A37):

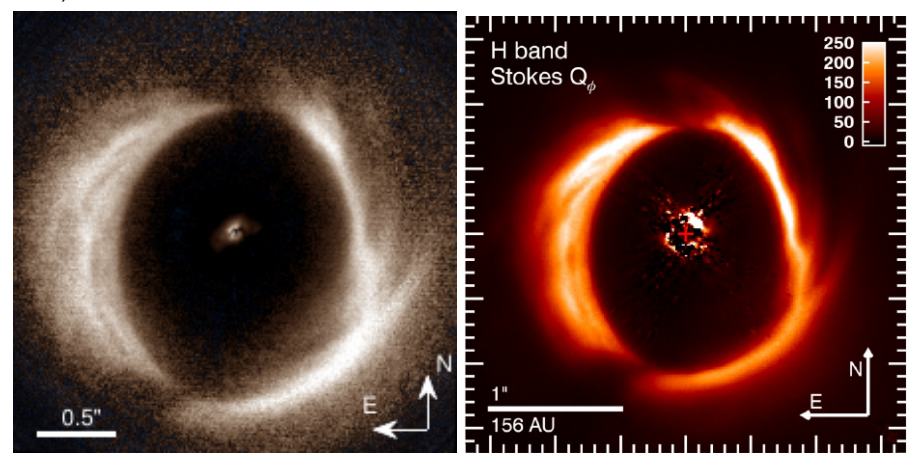

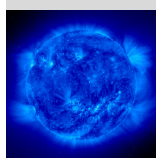

La atmósfera gris [Perfil radial de temperatura](#page-5-0) ["Limb-darkening"](#page-12-0) [Espectro emergente](#page-18-0)

Formación de líneas

[Perfiles de lineas](#page-23-0) [Lineas estelares](#page-31-0)

[Modelos de](#page-36-0) atmósferas

[Algoritmo ejemplo](#page-37-0)

[Aplicaciones](#page-43-0)

[Coronas y vientos](#page-50-0) estelares

[Corona solar](#page-51-0)

[Viento solar](#page-62-0)

[Vientos de estrellas](#page-66-0) calientes

• Ejemplo: caracterización del compañero estelar de baja masa en HD 142527B usando atmósferas BT-SETTL (Christiaens, Casassus et al. 2018, A&A 637, A37):

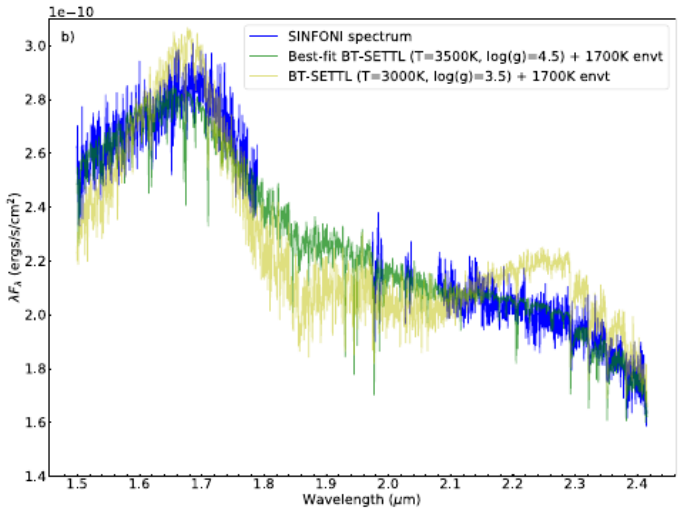

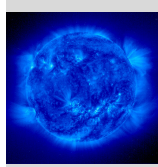

La atmósfera gris [Perfil radial de temperatura](#page-5-0) ["Limb-darkening"](#page-12-0) [Espectro emergente](#page-18-0)

Formación de líneas

[Perfiles de lineas](#page-23-0) [Lineas estelares](#page-31-0)

[Modelos de](#page-36-0) atmósferas

[Algoritmo ejemplo](#page-37-0)

[Aplicaciones](#page-43-0)

[Coronas y vientos](#page-50-0) estelares

[Corona solar](#page-51-0)

[Viento solar](#page-62-0)

[Vientos de estrellas](#page-66-0) calientes

• Ejemplo: caracterización del compañero estelar de baja masa en HD 142527B usando atmósferas BT-SETTL (Christiaens, Casassus et al. 2018, A&A 637, A37):

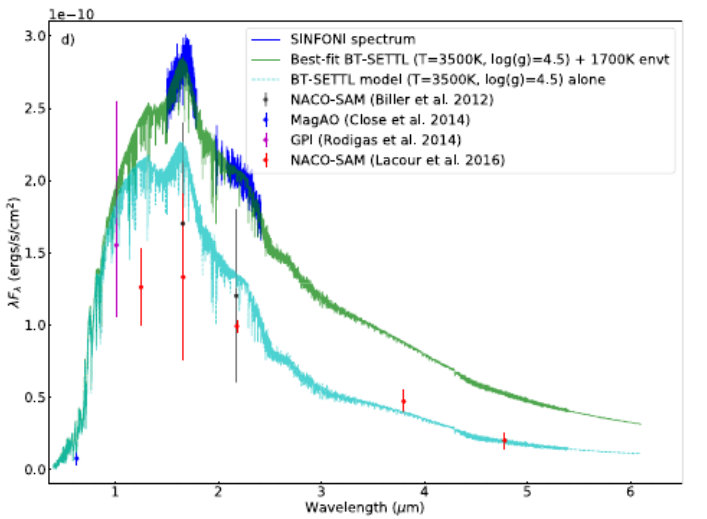

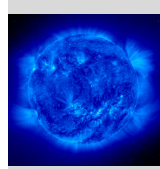

La atmósfera gris [Perfil radial de temperatura](#page-5-0) ["Limb-darkening"](#page-12-0) [Espectro emergente](#page-18-0)

Formación de líneas

[Perfiles de lineas](#page-23-0) [Lineas estelares](#page-31-0)

[Modelos de](#page-36-0) atmósferas

[Algoritmo ejemplo](#page-37-0)

[Aplicaciones](#page-43-0)

[Coronas y vientos](#page-50-0) estelares

[Corona solar](#page-51-0)

[Viento solar](#page-62-0)

[Vientos de estrellas](#page-66-0) calientes

• Ejemplo: sistema planetario HR 8799 (ESO press release)

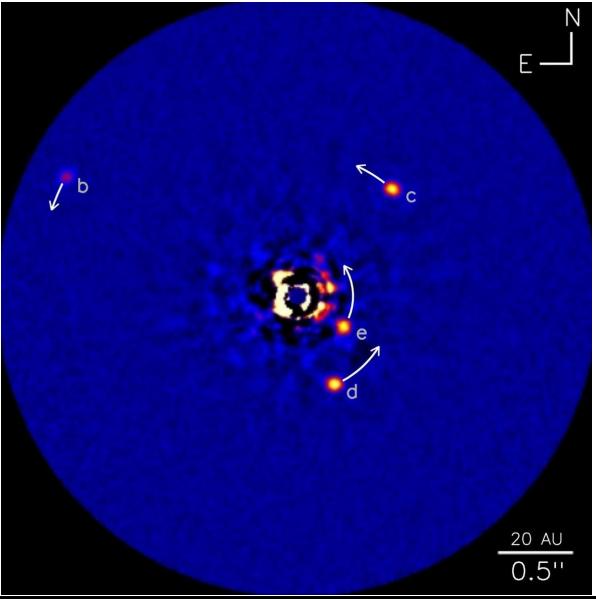

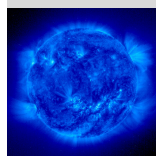

La atmósfera gris [Perfil radial de temperatura](#page-5-0) ["Limb-darkening"](#page-12-0) [Espectro emergente](#page-18-0)

Formación de líneas

[Perfiles de lineas](#page-23-0) [Lineas estelares](#page-31-0)

[Modelos de](#page-36-0) atmósferas

[Algoritmo ejemplo](#page-37-0)

[Aplicaciones](#page-43-0)

[Coronas y vientos](#page-50-0) estelares

[Corona solar](#page-51-0)

[Viento solar](#page-62-0)

[Vientos de estrellas](#page-66-0) calientes

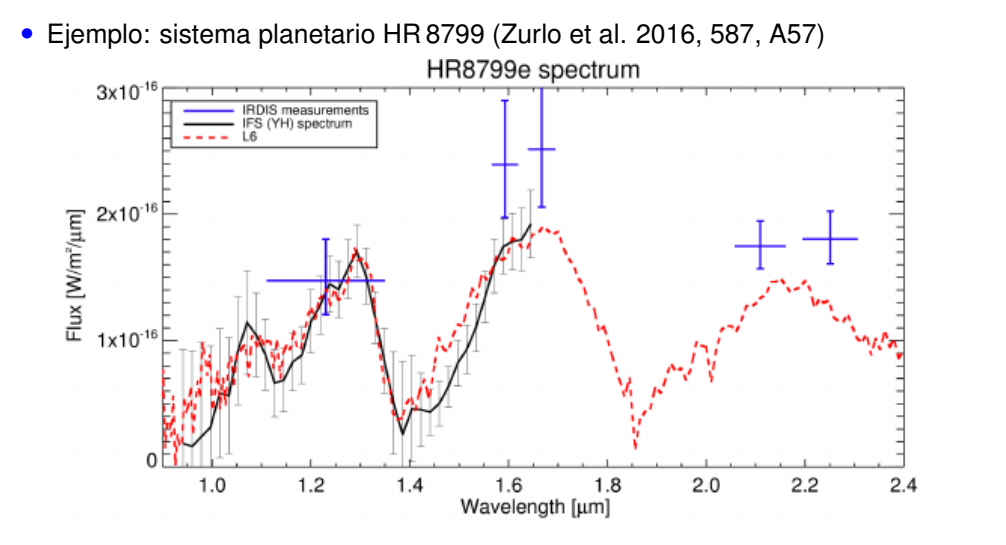

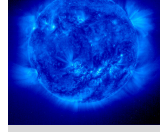

La atmósfera gris [Perfil radial de temperatura](#page-5-0) ["Limb-darkening"](#page-12-0) [Espectro emergente](#page-18-0)

Formación de líneas

[Perfiles de lineas](#page-23-0) [Lineas estelares](#page-31-0)

[Modelos de](#page-36-0) atmósferas

[Algoritmo ejemplo](#page-37-0)

[Aplicaciones](#page-43-0)

[Coronas y vientos](#page-50-0) estelares

[Corona solar](#page-51-0)

[Viento solar](#page-62-0)

[Vientos de estrellas](#page-66-0) calientes

• Ejemplo: sistema planetario HR 8799 (Zurlo et al. 2016, 587, A57)

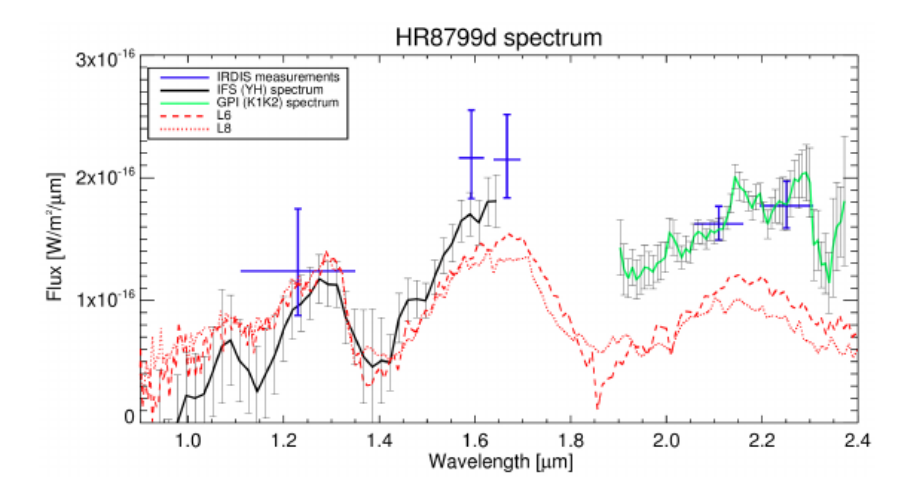

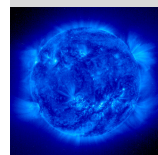

La atmósfera gris [Perfil radial de temperatura](#page-5-0) ["Limb-darkening"](#page-12-0) [Espectro emergente](#page-18-0)

Formación de líneas

[Perfiles de lineas](#page-23-0) [Lineas estelares](#page-31-0)

[Modelos de](#page-36-0) atmósferas

[Algoritmo ejemplo](#page-37-0)

[Aplicaciones](#page-43-0)

[Coronas y vientos](#page-50-0) estelares

[Corona solar](#page-51-0) [Viento solar](#page-62-0) [Vientos de estrellas](#page-66-0) calientes

<span id="page-50-0"></span>**1 [La atmosfera gris](#page-4-0) ´** [Perfil radial de temperatura](#page-5-0) ["Limb-darkening"](#page-12-0) [Espectro emergente](#page-18-0)

**2 Formación de líneas** [Perfiles de lineas](#page-23-0) [Lineas estelares](#page-31-0)

**Modelos de atmósferas** [Algoritmo ejemplo](#page-37-0) **[Aplicaciones](#page-43-0)** 

### **4 [Coronas y vientos estelares](#page-50-0)**

[Corona solar](#page-51-0) [Viento solar](#page-62-0) [Vientos de estrellas calientes](#page-66-0) [Vientos de estrellas fr](#page-70-0)ías

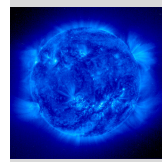

La atmósfera gris [Perfil radial de temperatura](#page-5-0) ["Limb-darkening"](#page-12-0) [Espectro emergente](#page-18-0)

#### Formación de líneas

[Perfiles de lineas](#page-23-0) [Lineas estelares](#page-31-0)

#### [Modelos de](#page-36-0) atmósferas

[Algoritmo ejemplo](#page-37-0) [Aplicaciones](#page-43-0)

#### ronas y vientos estelares

[Corona solar](#page-51-0) [Viento solar](#page-62-0)

[Vientos de estrellas](#page-66-0)

calientes [Vientos de estrellas fr](#page-70-0)ías

<span id="page-51-0"></span>**1 [La atmosfera gris](#page-4-0) ´** [Perfil radial de temperatura](#page-5-0) ["Limb-darkening"](#page-12-0) [Espectro emergente](#page-18-0)

**2 Formación de líneas** [Perfiles de lineas](#page-23-0) [Lineas estelares](#page-31-0)

**Modelos de atmósferas** [Algoritmo ejemplo](#page-37-0) **[Aplicaciones](#page-43-0)** 

# **4 [Coronas y vientos estelares](#page-50-0)** [Corona solar](#page-51-0)

[Viento solar](#page-62-0) [Vientos de estrellas calientes](#page-66-0) [Vientos de estrellas fr](#page-70-0)ías

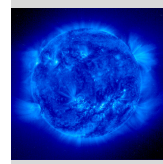

La atmósfera gris [Perfil radial de temperatura](#page-5-0) ["Limb-darkening"](#page-12-0) [Espectro emergente](#page-18-0)

Formación de líneas

[Perfiles de lineas](#page-23-0) [Lineas estelares](#page-31-0)

[Modelos de](#page-36-0) atmósferas

[Algoritmo ejemplo](#page-37-0) [Aplicaciones](#page-43-0)

[Coronas y vientos](#page-50-0) estelares

[Corona solar](#page-51-0)

[Viento solar](#page-62-0)

[Vientos de estrellas](#page-66-0) calientes

• Las machas solares ("sun spots") corresponden a fenomenos transientes en la fotosfera solar, en los que el campo magnético es mas intenso que en promedio, y donde se enfría localmente la fotosfera en regiones por lo general simetricas respecto al ecuador solar. Ejemplo: imagen a 530 nm de DKIST ´ (Hawaii).

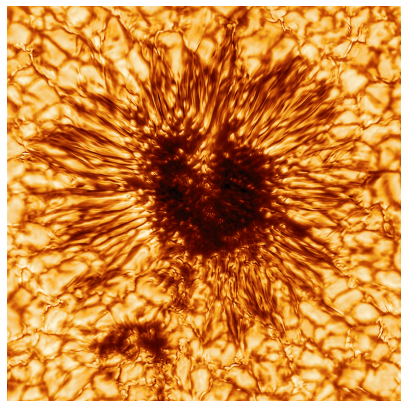

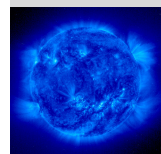

La atmósfera gris [Perfil radial de temperatura](#page-5-0) ["Limb-darkening"](#page-12-0) [Espectro emergente](#page-18-0)

Formación de líneas

[Perfiles de lineas](#page-23-0) [Lineas estelares](#page-31-0)

[Modelos de](#page-36-0) atmósferas

[Algoritmo ejemplo](#page-37-0) **Anlicaciones** 

[Coronas y vientos](#page-50-0) estelares

[Corona solar](#page-51-0)

[Viento solar](#page-62-0)

[Vientos de estrellas](#page-66-0) calientes

Vientos de estrellas frías

• Están relacionadas con la dinamo solar, y también se observan manchas en otras estrellas - oscuras y brillantes.

• El número y distribución de las manchas solares varía en un ciclo de aprox. 11 años, y que se conoce como ciclo solar.

### DAILY SUNSPOT AREA AVERAGED OVER INDIVIDUAL SOLAR ROTATIONS

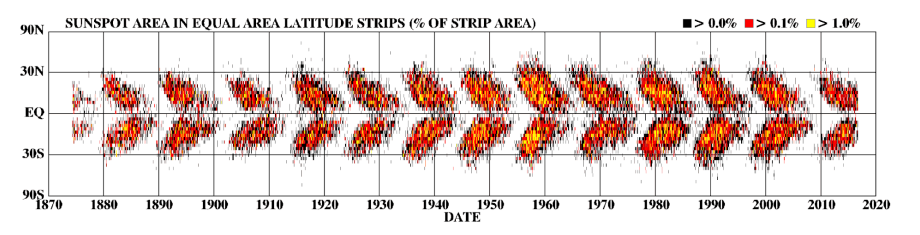

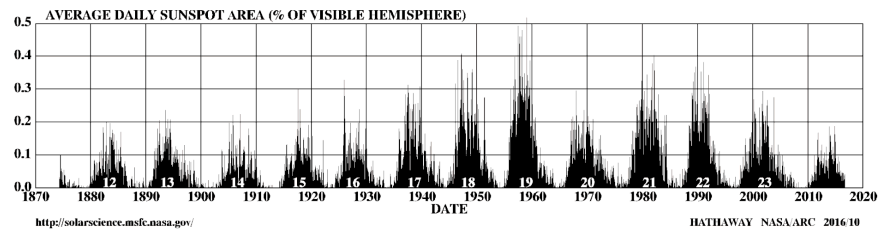

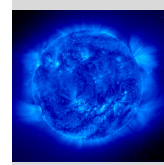

La atmósfera gris [Perfil radial de temperatura](#page-5-0) ["Limb-darkening"](#page-12-0) [Espectro emergente](#page-18-0)

Formación de líneas

[Perfiles de lineas](#page-23-0) [Lineas estelares](#page-31-0)

[Modelos de](#page-36-0) atmósferas

[Algoritmo ejemplo](#page-37-0) [Aplicaciones](#page-43-0)

[Coronas y vientos](#page-50-0) estelares

[Corona solar](#page-51-0)

[Viento solar](#page-62-0)

[Vientos de estrellas](#page-66-0) calientes

• En la vecindad de las manchas solares, fenómenos de magneti-hydro-dinámica (MHD) en la cromosfera solar (exterior a la fotosfera, *T* ∼ 4000 K) conducen a la formación de 'arcos magnéticos' ("solar loops").

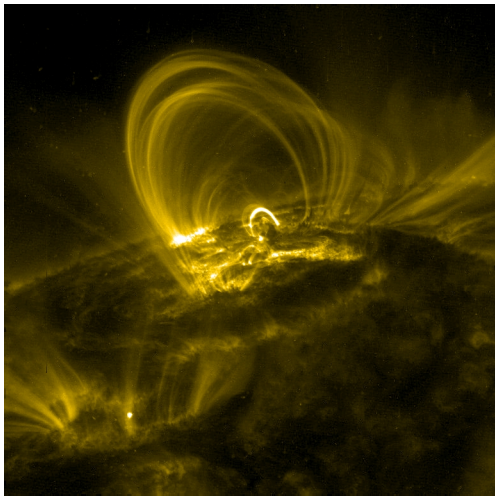

Imagen en rayos X a 171 Å.

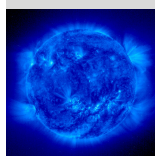

La atmósfera gris [Perfil radial de temperatura](#page-5-0) ["Limb-darkening"](#page-12-0) [Espectro emergente](#page-18-0)

Formación de líneas

[Perfiles de lineas](#page-23-0) [Lineas estelares](#page-31-0)

[Modelos de](#page-36-0) atmósferas

[Algoritmo ejemplo](#page-37-0) [Aplicaciones](#page-43-0)

[Coronas y vientos](#page-50-0) estelares

[Corona solar](#page-51-0)

[Viento solar](#page-62-0)

[Vientos de estrellas](#page-66-0) calientes

• En la vecindad de las manchas solares, fenómenos de magneti-hydro-dinámica (MHD) conducen al cruce de lineas magnéticas libera energía en forma prominencias solares que alcanzan alturas comparables con el radio solar. Ejemplo: Imagen en He II 304 Å.

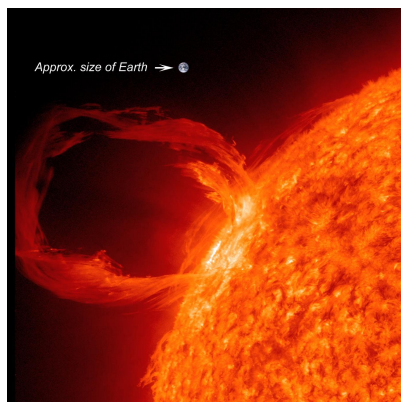

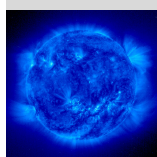

La atmósfera gris [Perfil radial de temperatura](#page-5-0) ["Limb-darkening"](#page-12-0) [Espectro emergente](#page-18-0)

Formación de líneas

[Perfiles de lineas](#page-23-0) [Lineas estelares](#page-31-0)

[Modelos de](#page-36-0) atmósferas

[Algoritmo ejemplo](#page-37-0) **[Aplicaciones](#page-43-0)** 

[Coronas y vientos](#page-50-0) estelares

[Corona solar](#page-51-0)

[Viento solar](#page-62-0)

[Vientos de estrellas](#page-66-0) calientes

Vientos de estrellas frías

• Las prominencias se abren y eyectan material caliente en la coronal, alcanzando temperaturas de  $\sim 10^6$  K.

#### .57

# **4.1- Corona solar**

- $\bullet$  La luminosidad bolométrica de la corona es solo 10<sup>-6</sup> del la luminosidad solar, históricamente se observa en luz visible solo en un eclipse solar.
- El tamaño de la corona depende del momento en el ciclo solar.

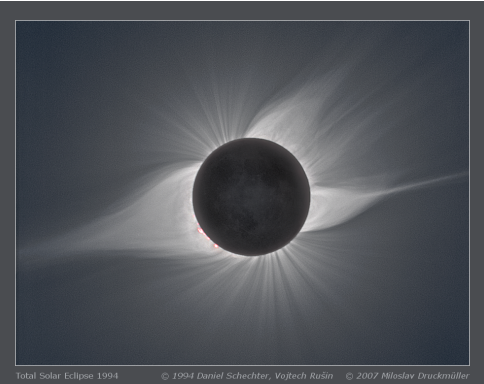

Eclipse de Putre, 1994 - notar prominencias en roio (H $\alpha$ ).

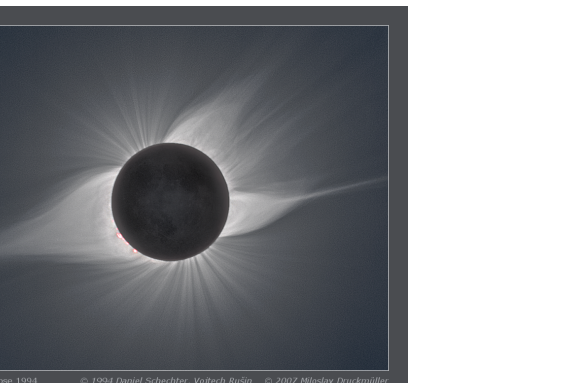

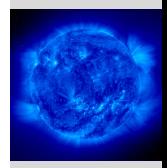

### [Perfil radial de temperatura](#page-5-0) ["Limb-darkening"](#page-12-0) [Espectro emergente](#page-18-0)

La atmósfera gris

#### Formación de líneas

[Perfiles de lineas](#page-23-0) [Lineas estelares](#page-31-0)

[Modelos de](#page-36-0) atmósferas

[Algoritmo ejemplo](#page-37-0) [Aplicaciones](#page-43-0)

[Coronas y vientos](#page-50-0) estelares

[Corona solar](#page-51-0)

[Viento solar](#page-62-0)

[Vientos de estrellas](#page-66-0) calientes

**4.1- Corona solar- Eclipse de Hungria, 1999.**

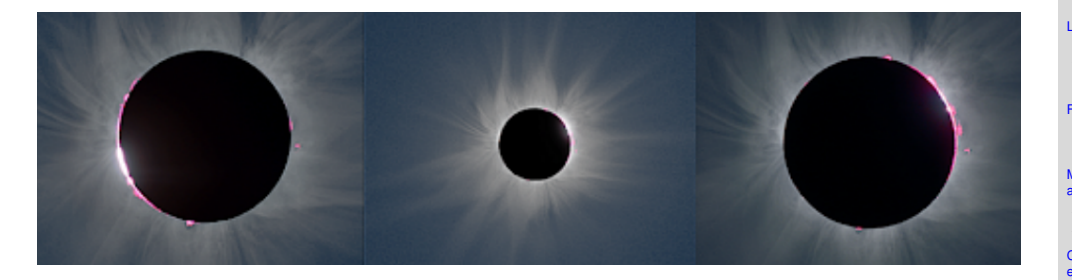

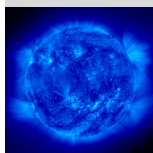

La atmósfera gris [Perfil radial de temperatura](#page-5-0) ["Limb-darkening"](#page-12-0) [Espectro emergente](#page-18-0)

Formación de líneas

[Perfiles de lineas](#page-23-0) [Lineas estelares](#page-31-0)

[Modelos de](#page-36-0) atmósferas

[Algoritmo ejemplo](#page-37-0) [Aplicaciones](#page-43-0)

[Coronas y vientos](#page-50-0) **estelares** 

[Corona solar](#page-51-0)

[Viento solar](#page-62-0)

[Vientos de estrellas](#page-66-0) calientes

### **4.1- Corona solar- Eclipse de Zambia, 2001.**

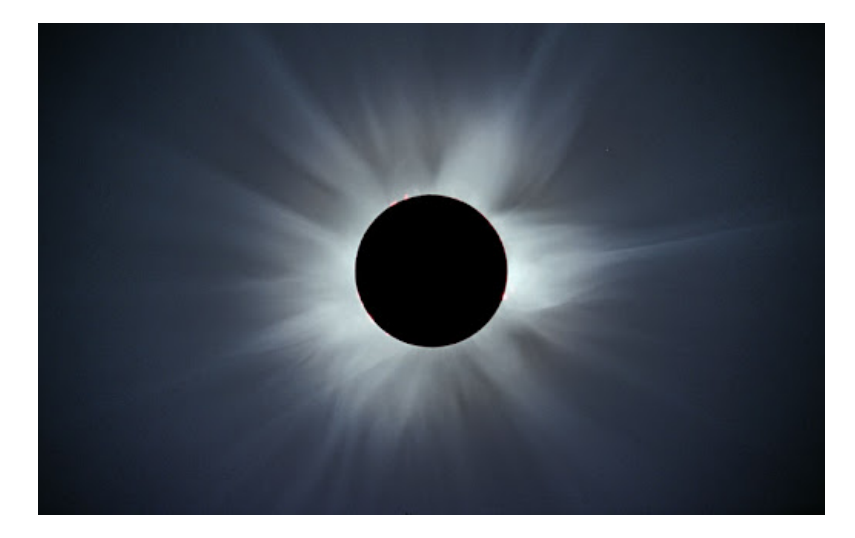

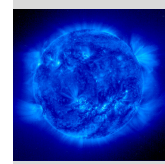

La atmósfera gris [Perfil radial de temperatura](#page-5-0) ["Limb-darkening"](#page-12-0) [Espectro emergente](#page-18-0)

Formación de líneas

[Perfiles de lineas](#page-23-0) [Lineas estelares](#page-31-0)

[Modelos de](#page-36-0) atmósferas

[Algoritmo ejemplo](#page-37-0) [Aplicaciones](#page-43-0)

[Coronas y vientos](#page-50-0) estelares

[Corona solar](#page-51-0)

[Viento solar](#page-62-0) [Vientos de estrellas](#page-66-0) calientes

### **4.1- Corona solar- Eclipse de Rapa Nui, 2010.**

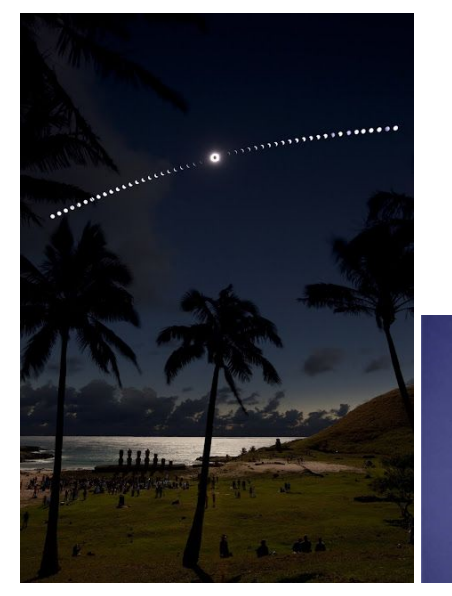

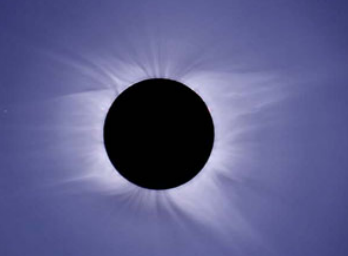

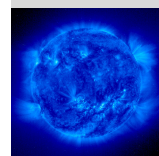

La atmósfera gris [Perfil radial de temperatura](#page-5-0) ["Limb-darkening"](#page-12-0) [Espectro emergente](#page-18-0)

#### Formación de líneas

[Perfiles de lineas](#page-23-0) [Lineas estelares](#page-31-0)

[Modelos de](#page-36-0) atmósferas

[Algoritmo ejemplo](#page-37-0) [Aplicaciones](#page-43-0)

[Coronas y vientos](#page-50-0) estelares

[Corona solar](#page-51-0)

[Viento solar](#page-62-0) [Vientos de estrellas](#page-66-0) calientes

### **4.1- Corona solar- La Serena, 2019.**

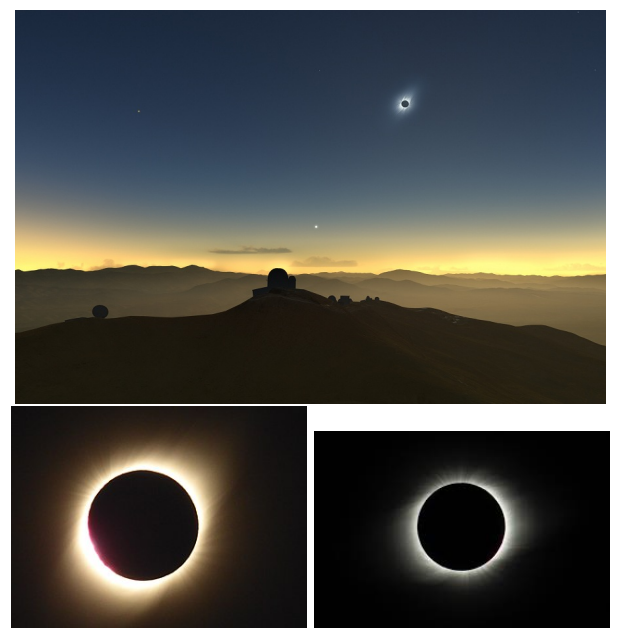

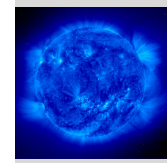

La atmósfera gris [Perfil radial de temperatura](#page-5-0) ["Limb-darkening"](#page-12-0) [Espectro emergente](#page-18-0)

Formación de líneas

[Perfiles de lineas](#page-23-0) [Lineas estelares](#page-31-0)

[Modelos de](#page-36-0) atmósferas

[Algoritmo ejemplo](#page-37-0) [Aplicaciones](#page-43-0)

[Coronas y vientos](#page-50-0) estelares

[Corona solar](#page-51-0)

[Viento solar](#page-62-0)

[Vientos de estrellas](#page-66-0) calientes

### **4.1- Corona solar Pucon, 2020. ´**

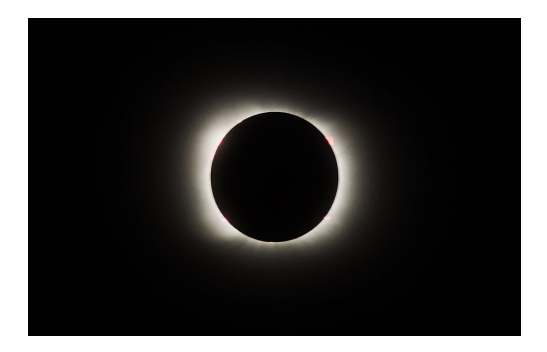

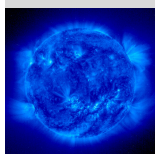

La atmósfera gris [Perfil radial de temperatura](#page-5-0) ["Limb-darkening"](#page-12-0) [Espectro emergente](#page-18-0)

Formación de líneas

[Perfiles de lineas](#page-23-0) [Lineas estelares](#page-31-0)

[Modelos de](#page-36-0) atmósferas

[Algoritmo ejemplo](#page-37-0) [Aplicaciones](#page-43-0)

[Coronas y vientos](#page-50-0) **estelares** 

[Corona solar](#page-51-0)

[Viento solar](#page-62-0)

[Vientos de estrellas](#page-66-0) calientes

<span id="page-62-0"></span>**1 [La atmosfera gris](#page-4-0) ´** [Perfil radial de temperatura](#page-5-0) ["Limb-darkening"](#page-12-0) [Espectro emergente](#page-18-0)

**2 Formación de líneas** [Perfiles de lineas](#page-23-0) [Lineas estelares](#page-31-0)

**Modelos de atmósferas** [Algoritmo ejemplo](#page-37-0) **[Aplicaciones](#page-43-0)** 

### **4 [Coronas y vientos estelares](#page-50-0)**

[Corona solar](#page-51-0) [Viento solar](#page-62-0) [Vientos de estrellas calientes](#page-66-0) [Vientos de estrellas fr](#page-70-0)ías

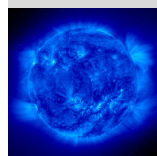

La atmósfera gris [Perfil radial de temperatura](#page-5-0) ["Limb-darkening"](#page-12-0) [Espectro emergente](#page-18-0)

#### Formación de líneas

[Perfiles de lineas](#page-23-0) [Lineas estelares](#page-31-0)

[Modelos de](#page-36-0) atmósferas

[Algoritmo ejemplo](#page-37-0) [Aplicaciones](#page-43-0)

[Coronas y vientos](#page-50-0) estelares

[Corona solar](#page-51-0)

#### [Viento solar](#page-62-0)

[Vientos de estrellas](#page-66-0) calientes

### **4.2- Viento solar**

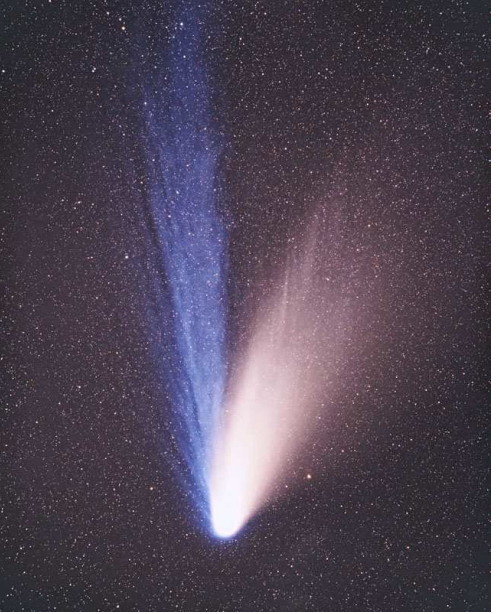

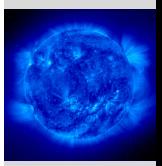

La atmósfera gris [Perfil radial de temperatura](#page-5-0) ["Limb-darkening"](#page-12-0) [Espectro emergente](#page-18-0)

Formación de líneas

[Perfiles de lineas](#page-23-0) [Lineas estelares](#page-31-0)

[Modelos de](#page-36-0) atmósferas

[Algoritmo ejemplo](#page-37-0) [Aplicaciones](#page-43-0)

[Coronas y vientos](#page-50-0) estelares

[Corona solar](#page-51-0)

[Viento solar](#page-62-0)

[Vientos de estrellas](#page-66-0) calientes

Vientos de estrellas frías

Hale Bopp, 1995.

### **4.2- Viento solar**

- Mediciones satélite de densidad y velocidad en la vecindad terrestre arrojan *n* ∼ 5 cm<sup>−</sup><sup>3</sup> y *v* ∼ 700 km s<sup>−</sup><sup>1</sup> .
- Estas mediciones arrojan una tasa de perdida de masa solar de ´  $\dot{M} = 4\pi R^2 \mu m_H v \sim 10^{-14} M_{\odot} \,\text{yr}^{-1}.$

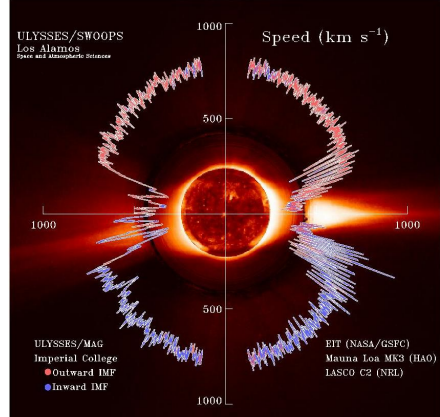

• La rotación como cuerpo rígido del campo magnético solar, con una velocidad radial ∼constante, genera lineas de flujo en forma de espiral de Arquímedes en el viento solar.

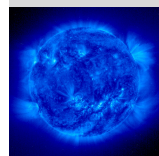

La atmósfera gris [Perfil radial de temperatura](#page-5-0) ["Limb-darkening"](#page-12-0) [Espectro emergente](#page-18-0)

Formación de líneas

[Perfiles de lineas](#page-23-0) [Lineas estelares](#page-31-0)

[Modelos de](#page-36-0) atmósferas

[Algoritmo ejemplo](#page-37-0) **Anlicaciones** 

[Coronas y vientos](#page-50-0) estelares

[Corona solar](#page-51-0)

[Viento solar](#page-62-0)

[Vientos de estrellas](#page-66-0) calientes

### **4.2- Viento solar**

El viento solar culmina en el "termination shock" al encontrar el medio interestelar.

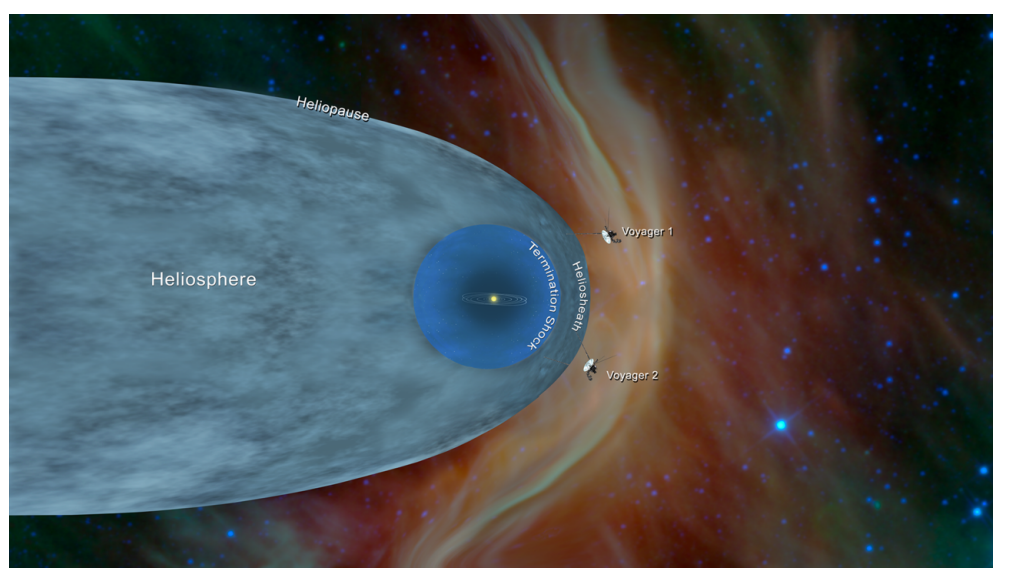

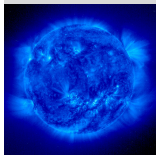

La atmósfera gris [Perfil radial de temperatura](#page-5-0) ["Limb-darkening"](#page-12-0) [Espectro emergente](#page-18-0)

Formación de líneas

[Perfiles de lineas](#page-23-0) [Lineas estelares](#page-31-0)

[Modelos de](#page-36-0) atmósferas

[Algoritmo ejemplo](#page-37-0) [Aplicaciones](#page-43-0)

[Coronas y vientos](#page-50-0) estelares

[Corona solar](#page-51-0)

[Viento solar](#page-62-0)

[Vientos de estrellas](#page-66-0) calientes

<span id="page-66-0"></span>**1 [La atmosfera gris](#page-4-0) ´** [Perfil radial de temperatura](#page-5-0) ["Limb-darkening"](#page-12-0) [Espectro emergente](#page-18-0)

**2 Formación de líneas** [Perfiles de lineas](#page-23-0) [Lineas estelares](#page-31-0)

**3 [Modelos de atmosferas](#page-36-0) ´** [Algoritmo ejemplo](#page-37-0) **[Aplicaciones](#page-43-0)** 

### **4 [Coronas y vientos estelares](#page-50-0)**

[Corona solar](#page-51-0) [Viento solar](#page-62-0) [Vientos de estrellas calientes](#page-66-0) [Vientos de estrellas fr](#page-70-0)ías

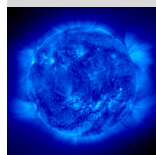

La atmósfera gris [Perfil radial de temperatura](#page-5-0) ["Limb-darkening"](#page-12-0) [Espectro emergente](#page-18-0)

Formación de líneas

[Perfiles de lineas](#page-23-0) [Lineas estelares](#page-31-0)

[Modelos de](#page-36-0) atmósferas

[Algoritmo ejemplo](#page-37-0) [Aplicaciones](#page-43-0)

[Coronas y vientos](#page-50-0) estelares

[Corona solar](#page-51-0)

[Viento solar](#page-62-0)

[Vientos de estrellas](#page-66-0) calientes

### **4.3- Vientos de estrellas calientes**

• En estrellas más calientes y brillantes que el Sol domina la presión de radiación como mecanismo de aceleración, con una aceleración radial dada por:

$$
g_R = \int d\nu \kappa_{\nu} \frac{1}{c} \vec{F}_{\nu} \cdot \hat{r}.
$$
 (43)

directamente comparable con la aceleración de gravedad.

- El acoplamiento entre la radiación estelar y el viento se da a través de la absorción de lineas por iones en la cromosfera y corona estelar.
- En una expansión *adiabática*, el viento se hace cada vez más frío a medida que se expande.
- La tasa típica de pérdida de masa es  $\dot{M} \sim 10^{-8} \, M_\odot$  yr<sup>-1</sup>.
- Las estrellas calientes con record pérdida de masa se llaman "estrellas Wolf-Rayet" (∼ 25 *M*⊙), con *M*˙ ∼ 10<sup>−</sup><sup>6</sup> *M*<sup>⊙</sup> yr<sup>−</sup><sup>1</sup> .

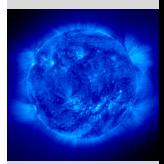

La atmósfera gris [Perfil radial de temperatura](#page-5-0) ["Limb-darkening"](#page-12-0) [Espectro emergente](#page-18-0)

#### Formación de líneas

[Perfiles de lineas](#page-23-0) [Lineas estelares](#page-31-0)

[Modelos de](#page-36-0) atmósferas

[Algoritmo ejemplo](#page-37-0) **Anlicaciones** 

[Coronas y vientos](#page-50-0) estelares

[Corona solar](#page-51-0)

[Viento solar](#page-62-0)

[Vientos de estrellas](#page-66-0) calientes

### **4.3- Vientos de estrellas calientes- P Cygni**

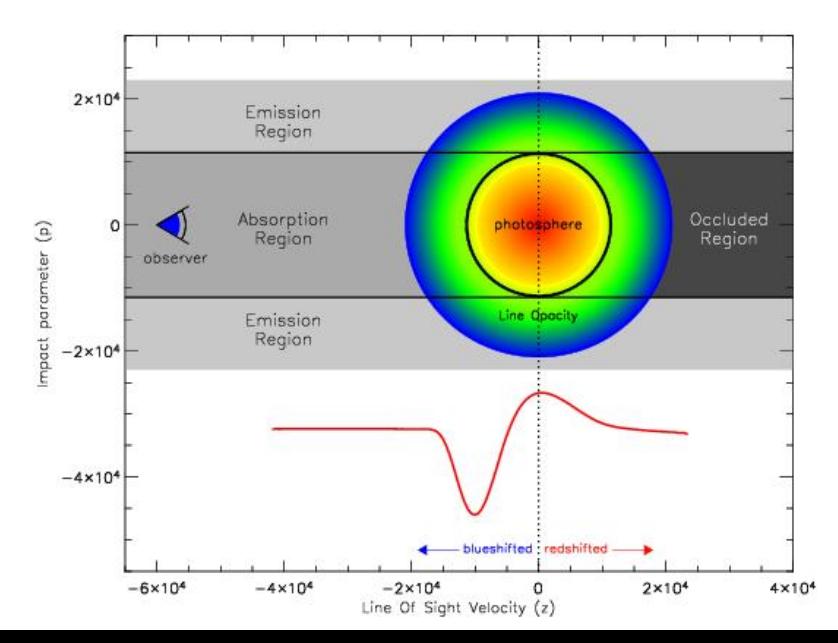

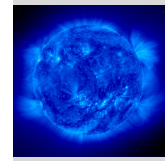

La atmósfera gris [Perfil radial de temperatura](#page-5-0) ["Limb-darkening"](#page-12-0) [Espectro emergente](#page-18-0)

Formación de líneas

[Perfiles de lineas](#page-23-0) [Lineas estelares](#page-31-0)

[Modelos de](#page-36-0) atmósferas

[Algoritmo ejemplo](#page-37-0) [Aplicaciones](#page-43-0)

[Coronas y vientos](#page-50-0) estelares

[Corona solar](#page-51-0)

[Viento solar](#page-62-0)

[Vientos de estrellas](#page-66-0) calientes

### **4.3- Vientos de estrellas calientes- WR 104**

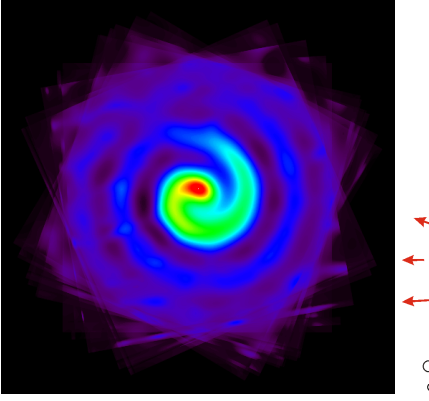

Interacting Binary Wind Model of Spiral Outflow Around WR 104

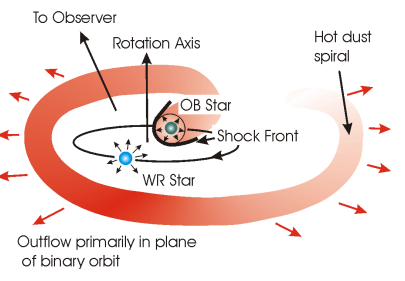

### Periodo ∼8 meses.

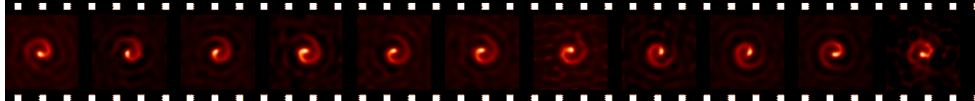

Mas info en http://www.physics.usyd.edu.au/~gekko/pinwheel.html

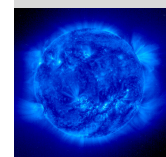

La atmósfera gris [Perfil radial de temperatura](#page-5-0) ["Limb-darkening"](#page-12-0) [Espectro emergente](#page-18-0)

Formación de líneas

[Perfiles de lineas](#page-23-0) [Lineas estelares](#page-31-0)

[Modelos de](#page-36-0) atmósferas

[Algoritmo ejemplo](#page-37-0) [Aplicaciones](#page-43-0)

[Coronas y vientos](#page-50-0) estelares

[Corona solar](#page-51-0)

[Viento solar](#page-62-0)

[Vientos de estrellas](#page-66-0) calientes

<span id="page-70-0"></span>**1 [La atmosfera gris](#page-4-0) ´** [Perfil radial de temperatura](#page-5-0) ["Limb-darkening"](#page-12-0) [Espectro emergente](#page-18-0)

**2 Formación de líneas** [Perfiles de lineas](#page-23-0) [Lineas estelares](#page-31-0)

**3 [Modelos de atmosferas](#page-36-0) ´** [Algoritmo ejemplo](#page-37-0) **[Aplicaciones](#page-43-0)** 

### **4 [Coronas y vientos estelares](#page-50-0)**

[Corona solar](#page-51-0) [Viento solar](#page-62-0) [Vientos de estrellas calientes](#page-66-0) [Vientos de estrellas fr](#page-70-0)ías

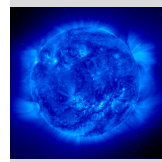

La atmósfera gris [Perfil radial de temperatura](#page-5-0) ["Limb-darkening"](#page-12-0) [Espectro emergente](#page-18-0)

Formación de líneas

[Perfiles de lineas](#page-23-0) [Lineas estelares](#page-31-0)

[Modelos de](#page-36-0) atmósferas

[Algoritmo ejemplo](#page-37-0) [Aplicaciones](#page-43-0)

[Coronas y vientos](#page-50-0) estelares

[Corona solar](#page-51-0)

[Viento solar](#page-62-0)

[Vientos de estrellas](#page-66-0) calientes

### **4.4- Vientos de estrellas frías- U Ant**

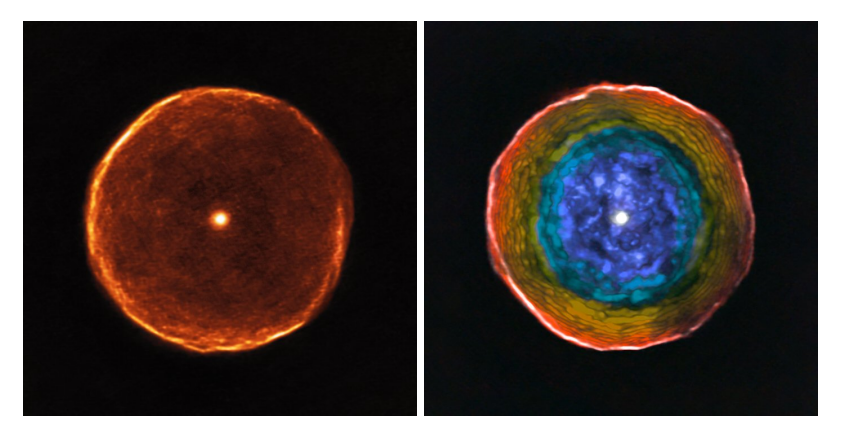

U Ant: estrella de carbón ("C star" en la AGB, ver Cap. E,  $\sim$  2 M<sub>☉</sub>) con alta pérdida de mas,  $\dot{M}_\star \sim$  10<sup>−4</sup> yr<sup>−1</sup>. Observaciones en CO(1-0) con ALMA (Kerschbaum et al. 2017, A&A, 605, A116). Animacion de los mapas en canales de velocidad (channel ´ maps): [https:](https://www.aanda.org/articles/aa/olm/2017/09/aa30665-17/aa30665-17.htmlx)

[//www.aanda.org/articles/aa/olm/2017/09/aa30665-17/aa30665-17.html](https://www.aanda.org/articles/aa/olm/2017/09/aa30665-17/aa30665-17.htmlx)

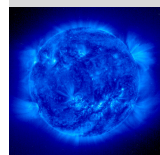

La atmósfera gris [Perfil radial de temperatura](#page-5-0) ["Limb-darkening"](#page-12-0) [Espectro emergente](#page-18-0)

Formación de líneas

[Perfiles de lineas](#page-23-0) [Lineas estelares](#page-31-0)

[Modelos de](#page-36-0) atmósferas [Algoritmo ejemplo](#page-37-0) **Anlicaciones** 

[Coronas y vientos](#page-50-0) estelares

[Corona solar](#page-51-0)

[Viento solar](#page-62-0)

[Vientos de estrellas](#page-66-0) calientes